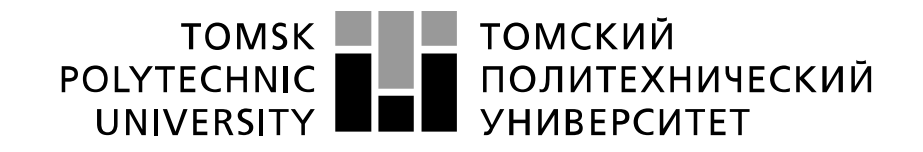

#### Министерство науки и высшего образования Российской Федерации федеральное государственное автономное образовательное учреждение высшего образования «Национальный исследовательский Томский политехнический университет» (ТПУ)

Инженерная школа неразрушающего контроля и безопасности Направление подготовки 12.03.01 Приборостроение Отделение контроля и диагностики

## **БАКАЛАВРСКАЯ РАБОТА**

#### **Тема работы**

Разработка контрольной течи для решения задач контроля проникающими веществами

#### УДК - 620.179.111.5:661.185:532.5

Студент

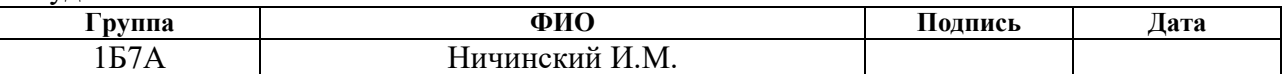

#### Руководитель ВКР

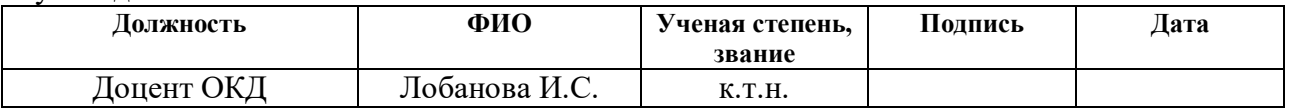

#### **КОНСУЛЬТАНТЫ:**

По разделу «Финансовый менеджмент, ресурсоэффективность и ресурсосбережение»

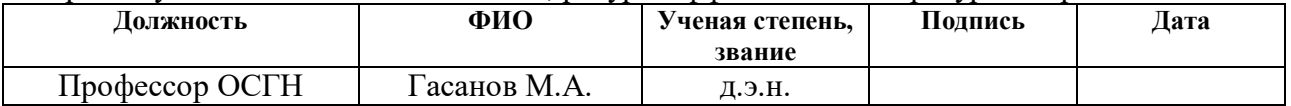

#### По разделу «Социальная ответственность»

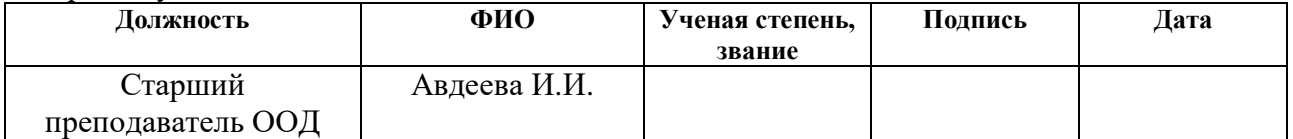

#### **ДОПУСТИТЬ К ЗАЩИТЕ:**

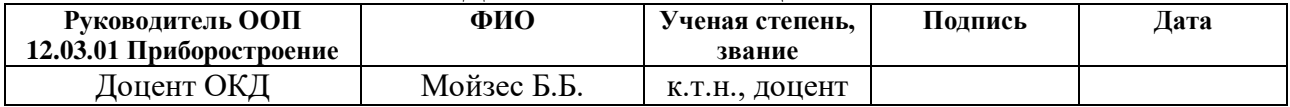

Томск – 2021 г.

## ПЛАНИРУЕМЫЕ РЕЗУЛЬТАТЫ ОСВОЕНИЯ ООП

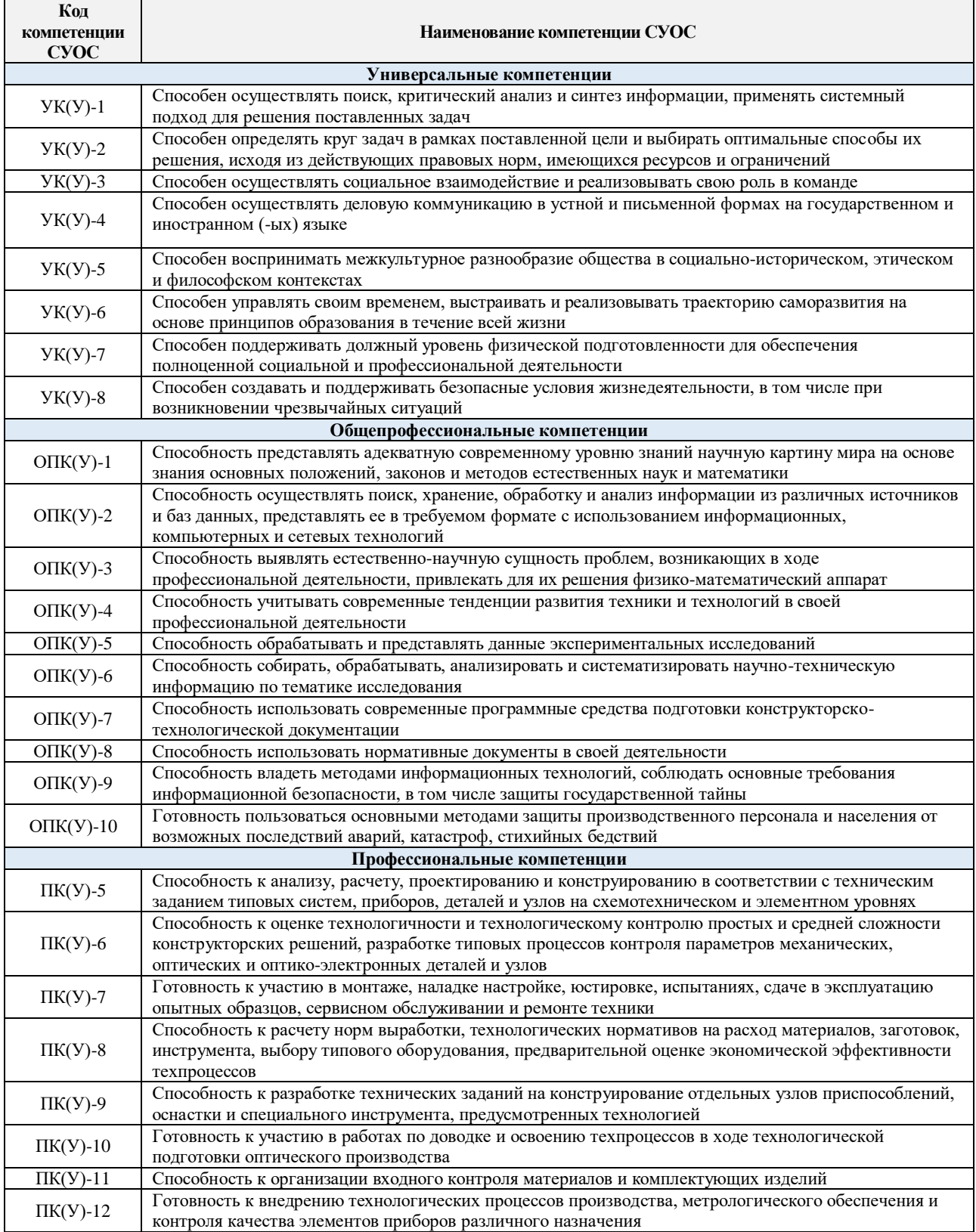

#### **Министерство науки и высшего образования Российской Федерации**

Федеральное государственное автономное образовательное учреждение

высшего образования

## **«НАЦИОНАЛЬНЫЙ ИССЛЕДОВАТЕЛЬСКИЙ ТОМСКИЙ ПОЛИТЕХНИЧЕСКИЙ УНИВЕРСИТЕТ»**

Инженерная школа неразрушающего контроля и безопасности Направление подготовки 12.03.01 Приборостроение Отделение контроля и диагностики

> УТВЕРЖДАЮ: Руководитель ООП \_\_\_\_\_\_\_\_\_\_\_ Б.Б. Мойзес  $\langle \langle \rangle \rangle$  2021

#### **ЗАДАНИЕ**

#### **на выполнение выпускной квалификационной работы**

В форме:

бакалаврской работы

Студенту:

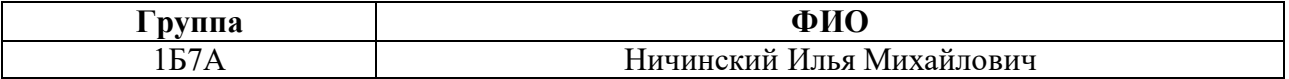

Тема работы:

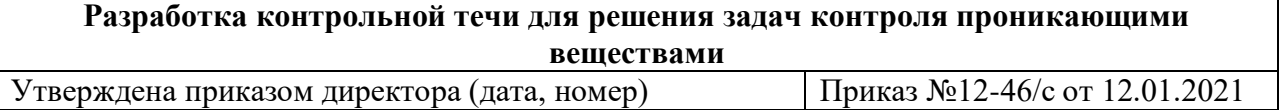

Срок сдачи студентом выполненной работы: 11.06.2021

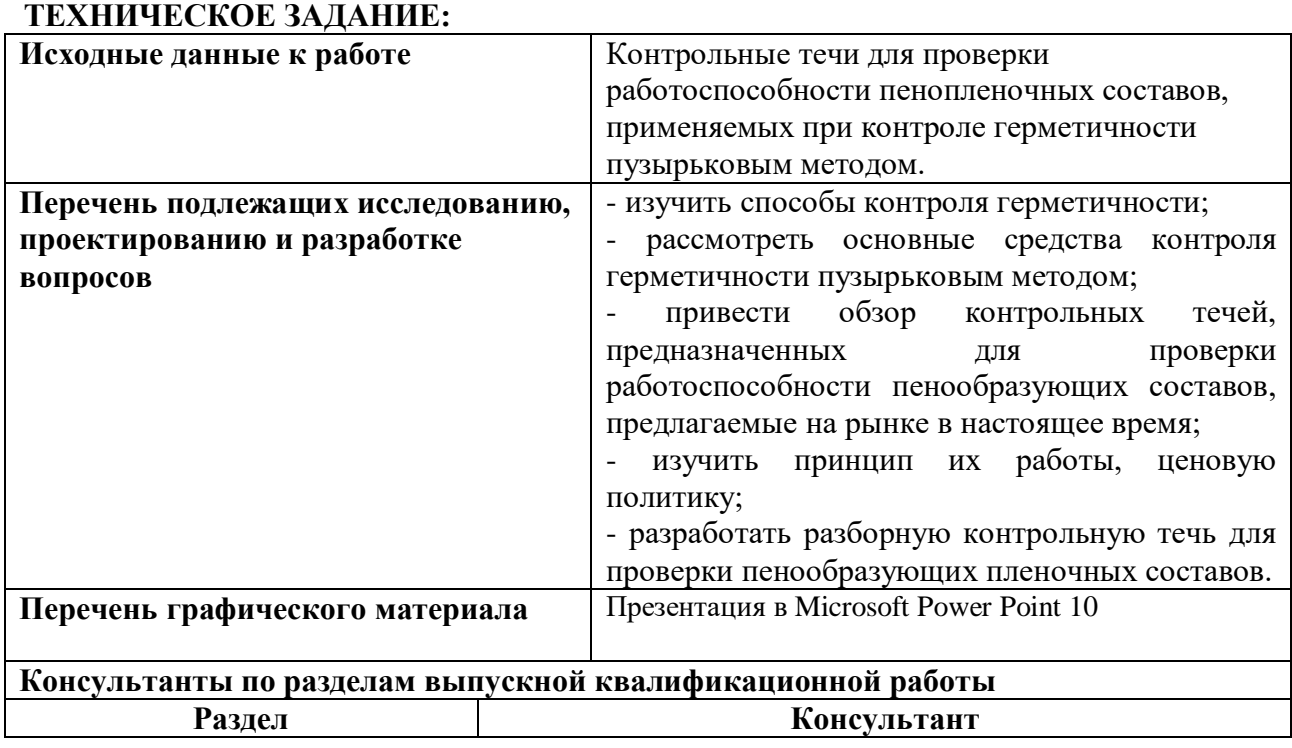

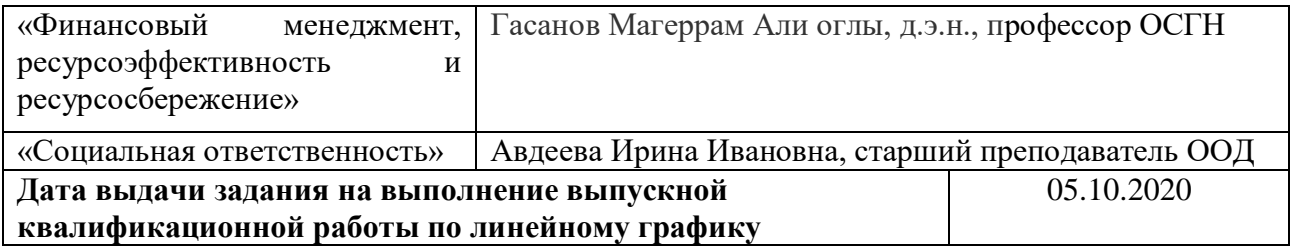

## **Задание выдал руководитель:**

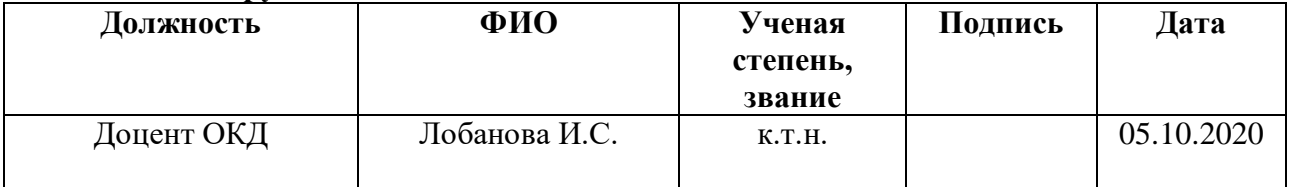

## **Задание принял к исполнению студент:**

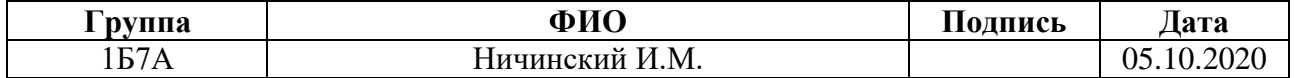

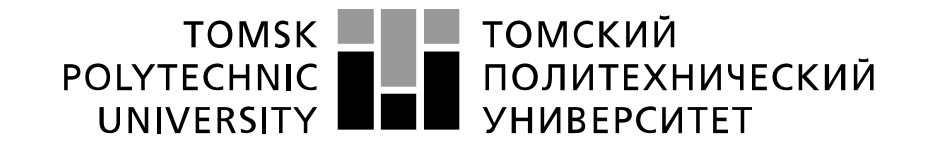

#### Министерство науки и высшего образования Российской Федерации федеральное государственное автономное образовательное учреждение высшего образования «Национальный исследовательский Томский политехнический университет» (ТПУ)

Инженерная школа неразрушающего контроля и безопасности Направление подготовки 12.03.01 Приборостроение Отделение контроля и диагностики Период выполнения 2020/2021 учебные года

#### Форма представления работы:

бакалаврская работа

(бакалаврская работа, дипломный проект/работа, магистерская диссертация)

#### **КАЛЕНДАРНЫЙ РЕЙТИНГ-ПЛАН выполнения выпускной квалификационной работы**

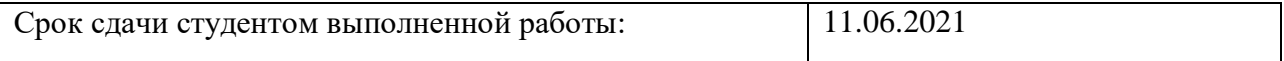

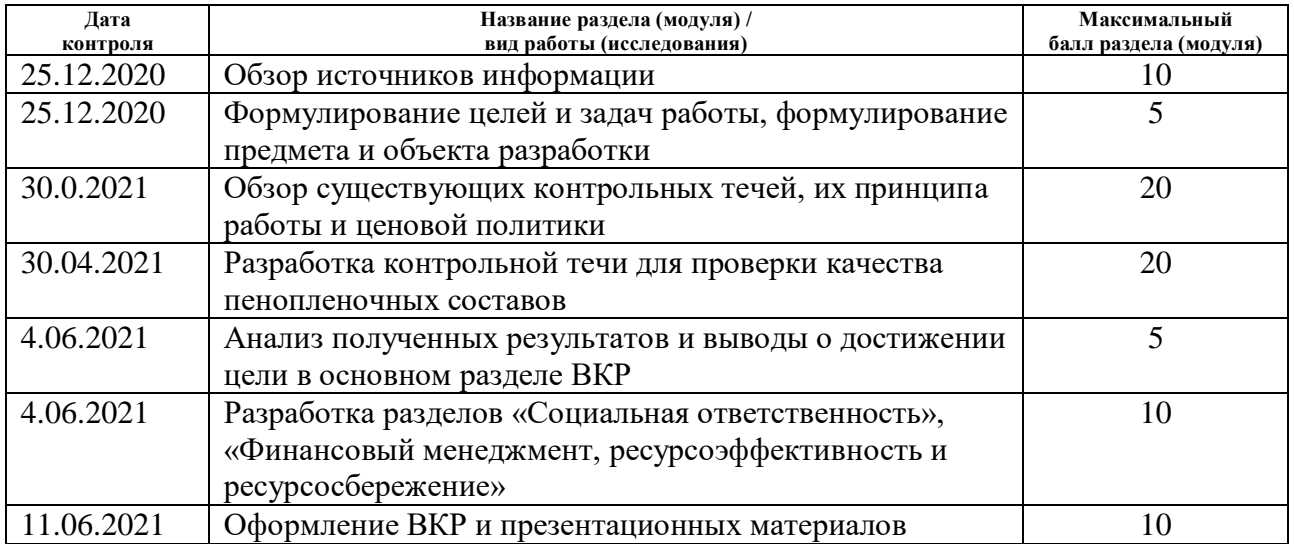

#### Составил преподаватель:

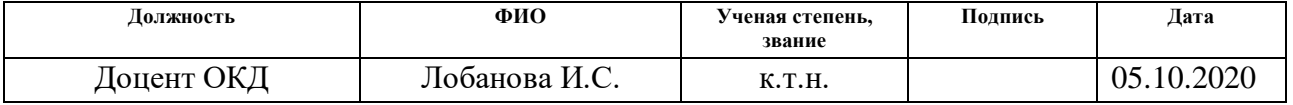

#### **СОГЛАСОВАНО:**

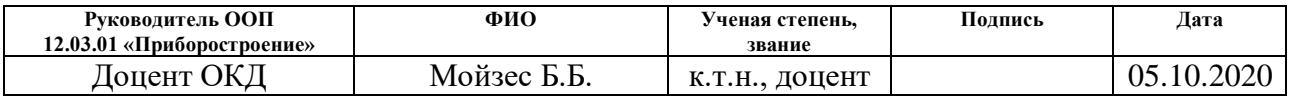

## **ЗАДАНИЕ ДЛЯ РАЗДЕЛА «ФИНАНСОВЫЙ МЕНЕДЖМЕНТ, РЕСУРСОЭФФЕКТИВНОСТЬ И РЕСУРСОСБЕРЕЖЕНИЕ»**

Студенту:

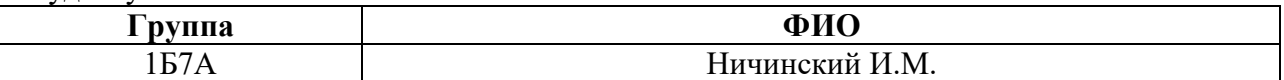

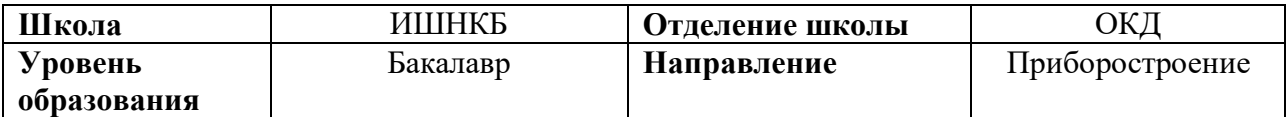

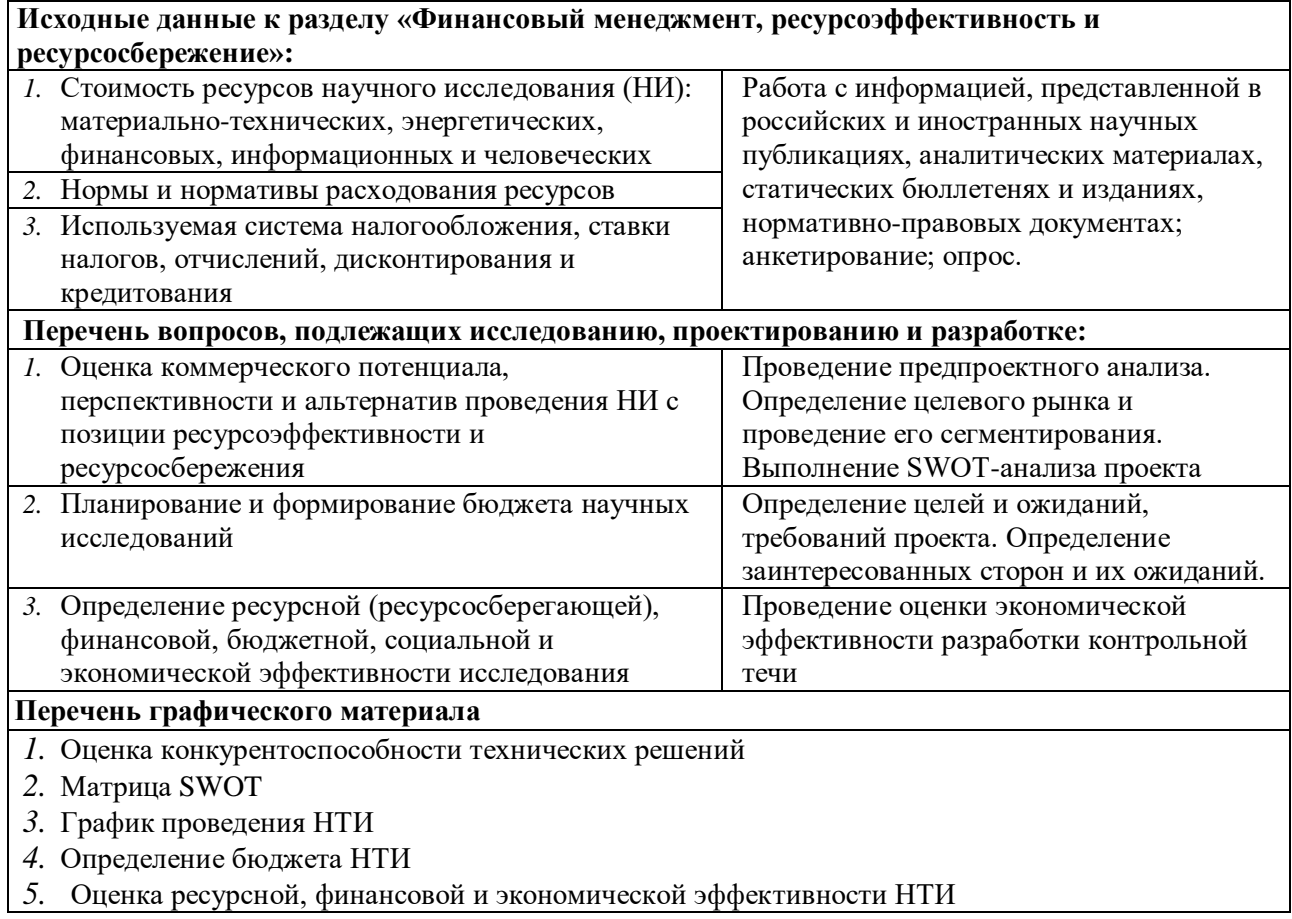

**Дата выдачи задания для раздела по линейному графику** 15.02.2021

#### **Задание выдал консультант:**

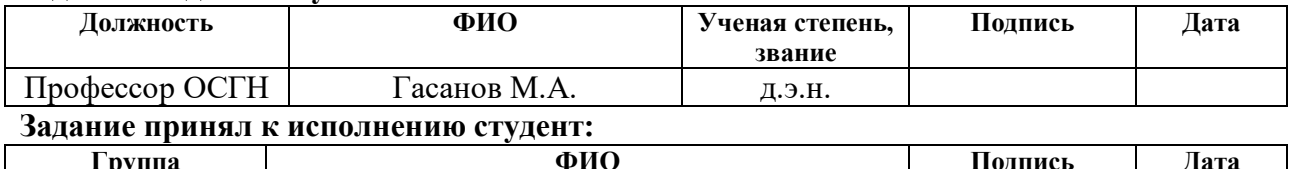

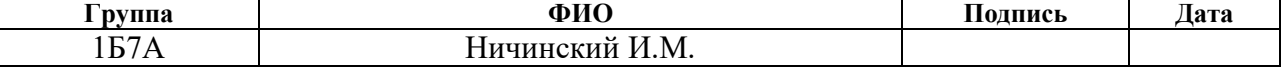

## **ЗАДАНИЕ ДЛЯ РАЗДЕЛА «СОЦИАЛЬНАЯ ОТВЕТСТВЕННОСТЬ»**

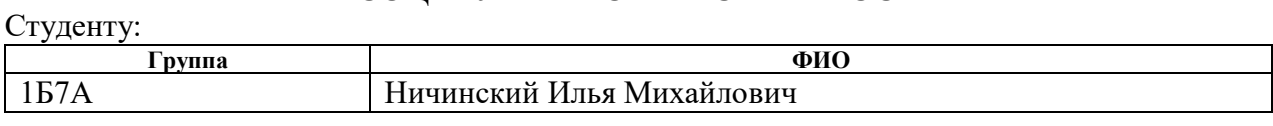

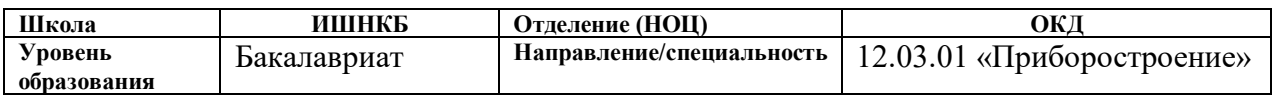

#### Тема ВКР:

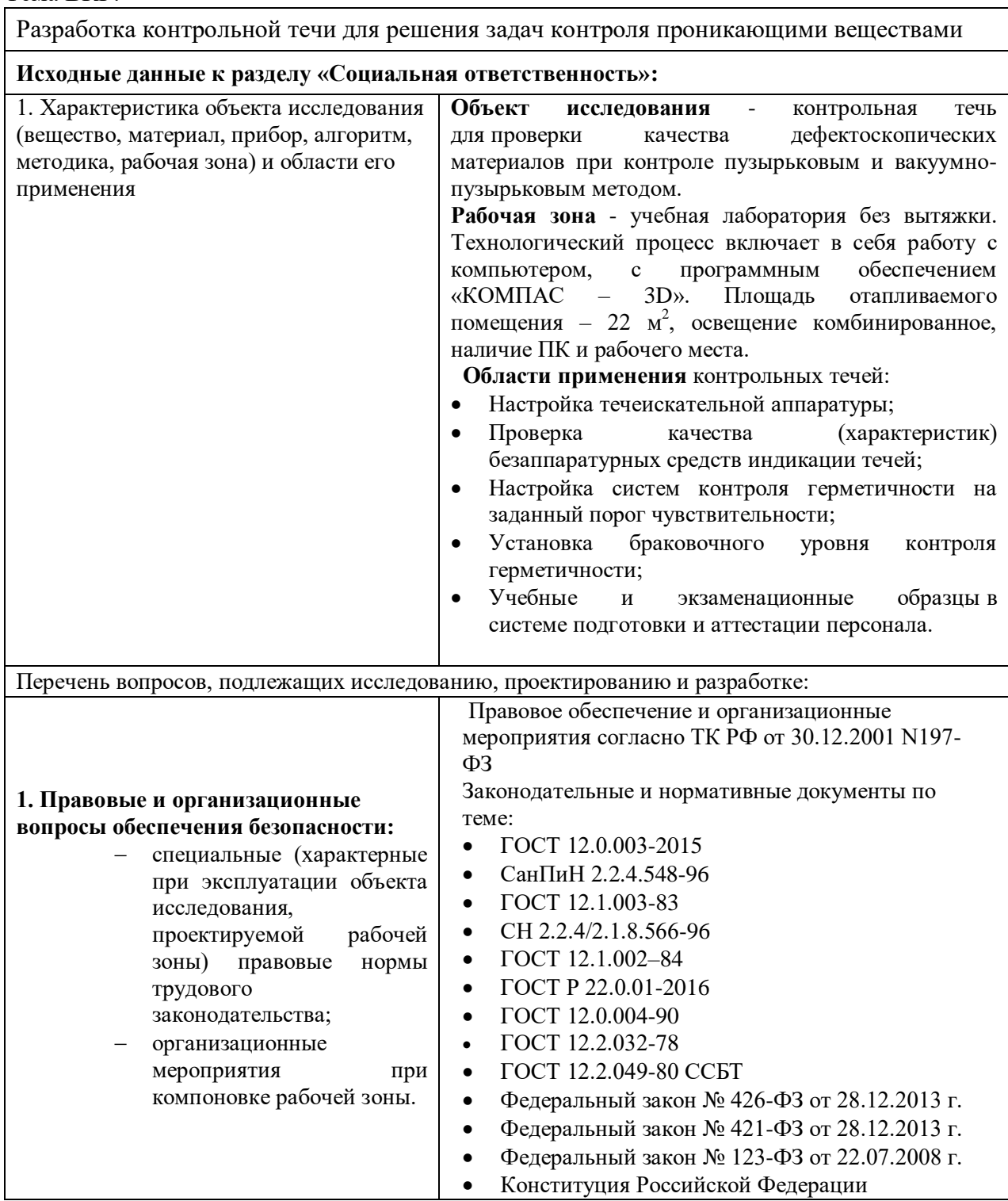

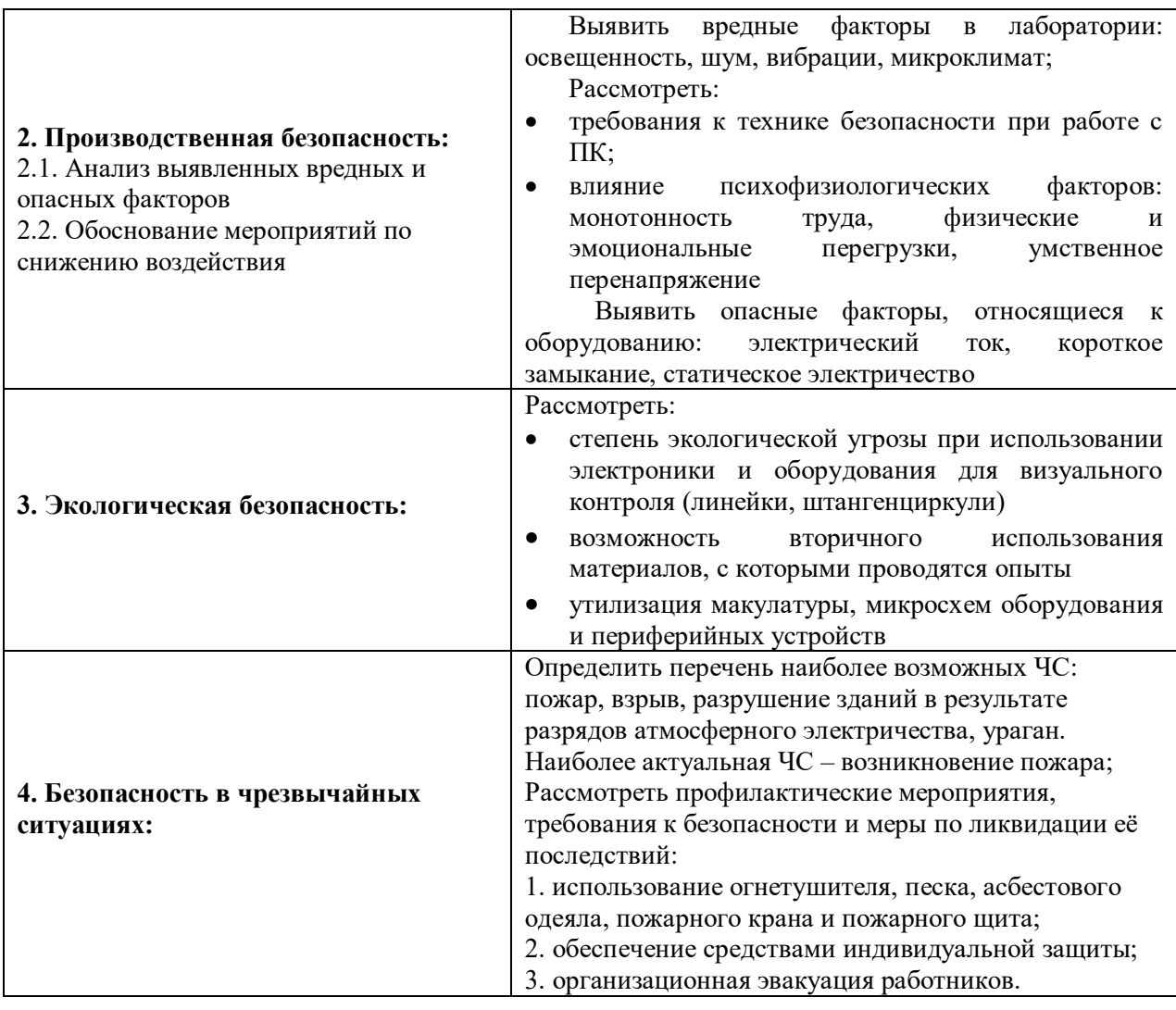

**Дата выдачи задания для раздела по линейному графику 01.03.2021**

## **Задание выдал консультант:**

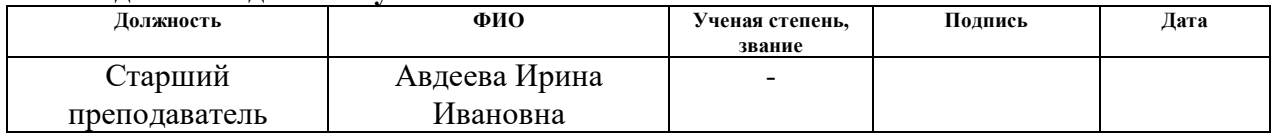

#### **Задание принял к исполнению студент:**

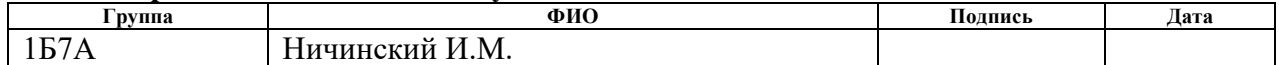

## **Реферат**

Дипломная работа содержит 93 страницы, 14 рисунков, 25 таблиц, 20 формул, 25 источников информации.

**Цель работы** — Разработка разборной контрольной течи для оценки работоспособности пенообразующих пленочных составов.

В процессе работы был разработана контрольная течь. Конструкция разработанной течи проста и состоит из двух основных элементов: прецизионной пары и корпуса. Контрольная течь пригодна для ремонта: при выходе из строя прецизионной пары, ее можно заменить на такую же. Была создана 3D – модель контрольной течи и выполнены чертежи с указанием размеров.

#### **Нормативные ссылки**

В настоящей работе использованы ссылки на следующие стандарты:

1. СДОС 07-2012 Методические рекомендации о порядке проведения контроля герметичности технических устройств и сооружений, применяемых и эксплуатируемых на опасных производственных объектах. - М: НТЦ «Промышленная безопасность», 2012. – 82 с

2. ГОСТ 24054-80 Изделия машиностроения и приборостроения. Методы испытаний на герметичность. Общие требования (с Изменением N 1). – М: ИПК Издательство стандартов, 2005 – 8 с

3. Трудовой кодекс Российской Федерации от 30.12.2001 N 197-ФЗ (ред. от 30.04.2021) (с изм. и доп., вступ. в силу с 01.05.2021) – 2021.

4. ГОСТ 12.2.032-78 Система стандартов безопасности труда (ССБТ). Рабочее место при выполнении работ сидя. Общие эргономические требования. – 1978.

5. Специальная оценка условий труда в ТПУ. – 2018

6. СанПиН 2.2.4.548-96 Гигиенические требования к микроклимату производственных помещений. – 1996.

7. СанПиН 1.2.3685-21 «Гигиенические нормативы и требования к обеспечению безопасности и (или) безвредности для человека факторов среды обитания». - 2021

8. СП 52.13330.2016 Естественное и искусственное освещение. – 2016.

9. ГОСТ 12.1.038-82. Система стандартов безопасности труда. Электробезопасность. Предельно допустимые значения напряжений прикосновения и токов. – 1982.

10. ГОСТ Р 53692-2009 Ресурсосбережение. Обращение с отходами. Этапы технологического цикла отходов. – 2009.

11. ГОСТ 12.1.004-91 Пожарная безопасность. Общие требования. – 1991.

12. ГОСТ 10700-97 Макулатура бумажная и картонная. Технические условия. – 1997.

13. Федеральный закон "Об отходах производства и потребления" от 24.06.1998 N 89-ФЗ. – 1989.

14. СП 12.13130.2009. Определение категорий помещений, зданий и наружных установок по взрывопожарной и пожарной опасности. – 2009.

15. СП 51.13330.2011 Защита от шума. – 2011.

16. ГОСТ 12.4.124-83. «Система стандартов безопасности труда. Средства защиты от статического электричества». – 1983.

## Обозначения и сокращения

- $OK -$ объект контроля
- ППС пенообразующий пленочный состав
- КТ контрольная течь
- $\overline{\text{C}\Pi}$  свод правил
- СанПиН санитарные правила и нормы

## **Оглавление**

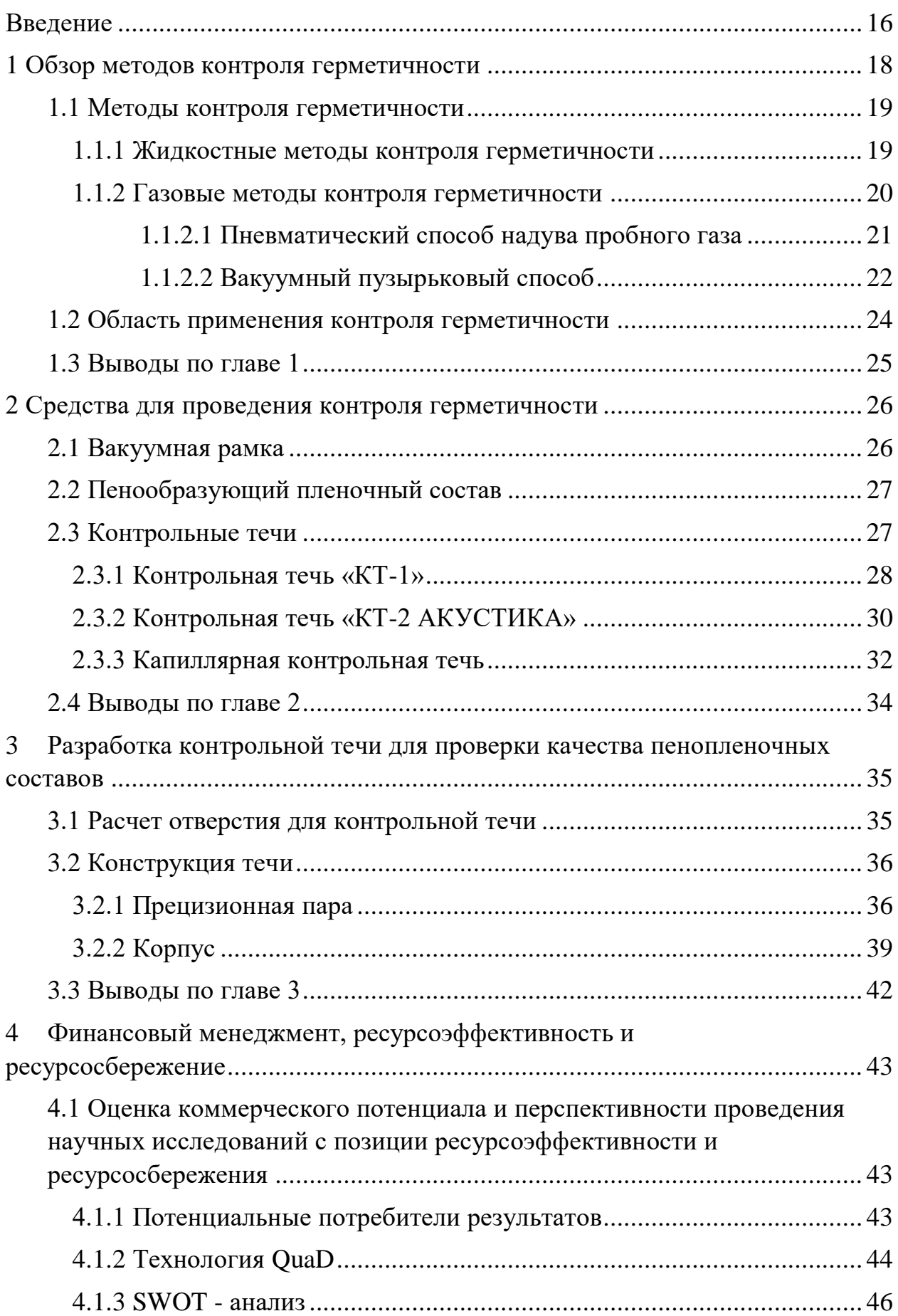

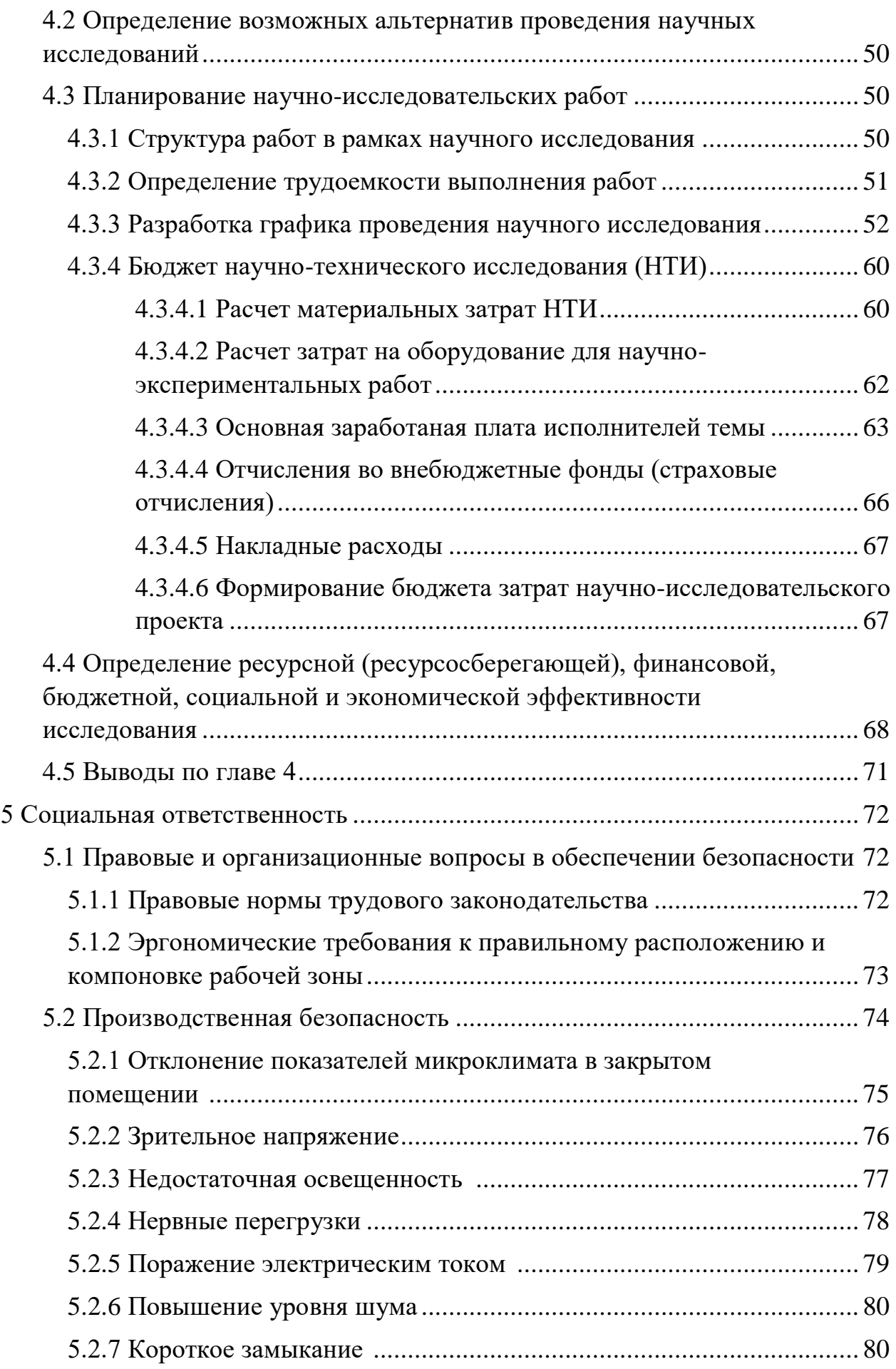

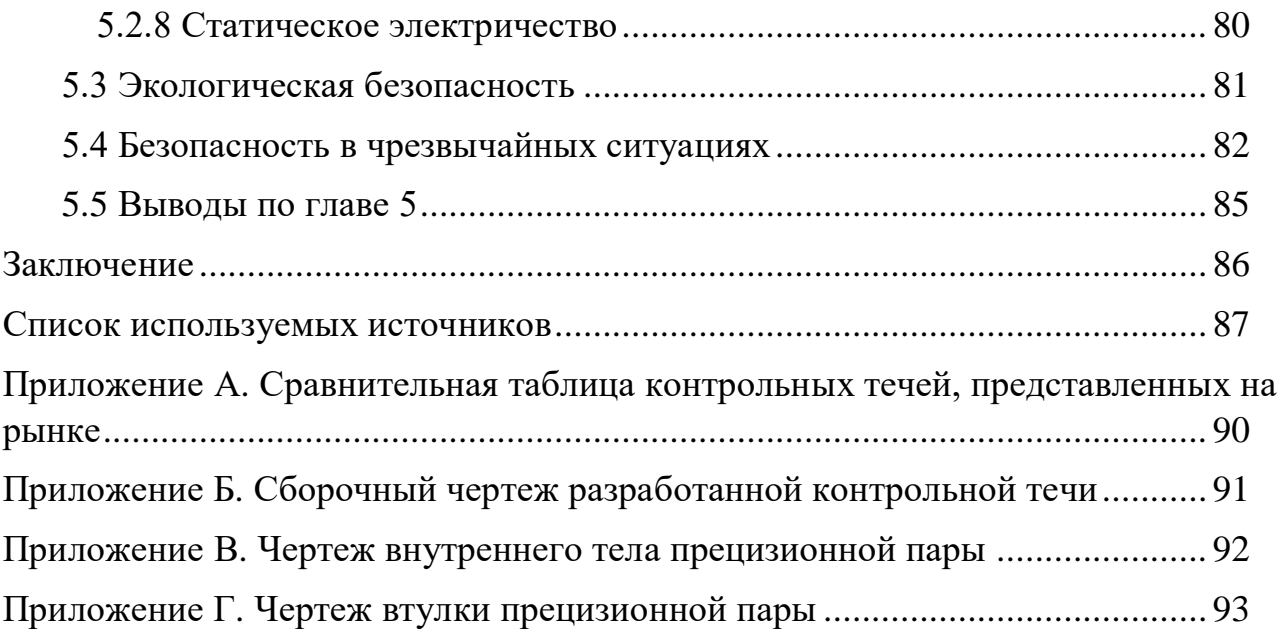

#### **Введение**

Наша страна один из крупнейших экспортеров природных ресурсов, в частности нефти и газа. Но залежи нефти и газа находятся в глубине страны, и такое достижения было бы невозможно без создания достаточно протяженных трубопроводов. Тысячи километров трубопроводов протянулись по нашей необъятной стране. Трубопровод состоит из труб, которые соединены между собой с помощью сварки. Чтобы не было утечек газа, сварные швы необходимо проверять на герметичность. В ином случае может произойти утечка газа или нефти, что неизбежно повлияет на окружающую среду и приведет к экологической катастрофе. Тонны природных ресурсов хранятся в огромных емкостях, целостность и герметичность которых необходимо проверять с помощью контроля герметичности. Контролю герметичности подвергают хранилища и трубопроводы нефтепродуктов и газов, ядерные установки, хранилища с химическими веществами, системы самолета, малогабаритные изделия массового производства, выпускаемые химическими, электронными, автомобильными и другими отраслями промышленности.

В зависимости от типа регистрируемого контрольного вещества различают жидкостные и газовые методы контроля герметичности. Одним из основных средств для проведения контроля герметичности являются контрольные течи. Они предназначены для настройки течеискательной аппаратуры и проверки работоспособности пенообразующих пленочных составов. В настоящее время на рынке представлены неразборные контрольные течи. Основным недостатком таких течей является то, что с течением времени мембрана заполняется остатками мыльного раствора, что препятствует выходу газа через мембрану, и, соответственно, не дает возможности оценить качество применяемого пенообразующего пленочного состава.

Целью выпускной квалификационной работы является разработка разборной контрольной течи для оценки работоспособности пенообразующих пленочных составов.

Для достижения поставленной цели необходимо решить следующие задачи:

- изучить способы контроля герметичности;
- рассмотреть основные средства контроля герметичности пузырьковым методом;
- привести обзор контрольных течей, предназначенных для проверки работоспособности пенообразующих пленочных составов, предлагаемые на рынке в настоящее время;
- изучить принцип их работы, ценовую политику;
- разработать разборную контрольную течь для проверки пенообразующих пленочных составов.

#### **1 Обзор методов контроля герметичности**

Контроль герметичности осуществляется с применением пробных веществ, которые способны проникать через течи под действием перепада давления на концах канала течи или за счет капиллярных сил, и средств контроля, обеспечивающих регистрацию их проникновения. В зависимости от типа проникающего вещества, газ или жидкость, различают газовые и жидкостные методы соответственно, как описано в СДОС 07-2012 [1].

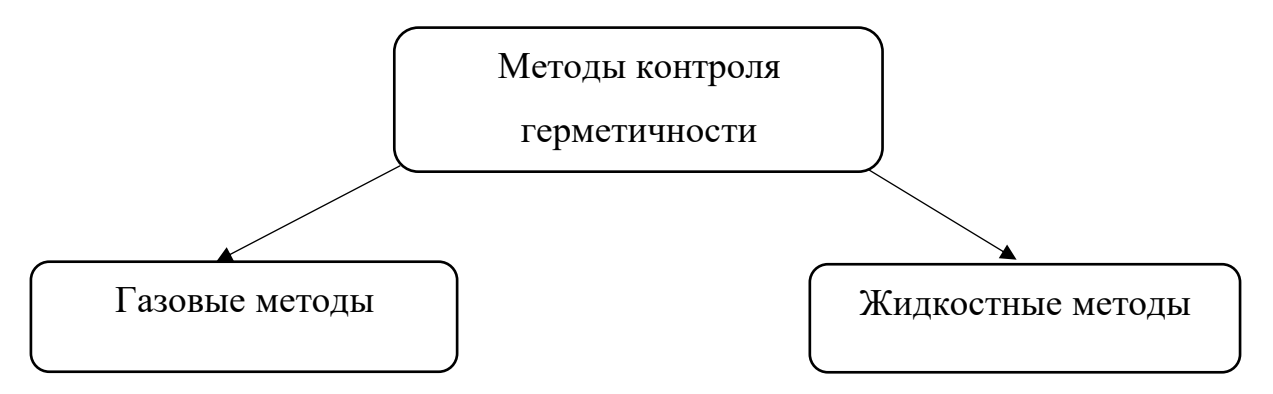

Рисунок 1 – Методы контроля герметичности

Из-за небольших размеров молекул газовые методы контроля герметичности обладают наибольшей чувствительностью к обнаружению дефектов и позволяют выявлять дефекты очень малых размеров. В качестве пробного вещества используют гелий, аргон, воздух и другие газообразные вещества.

Жидкостные способы менее чувствительны из-за большего размера молекул по сравнению с газовыми методами. В качестве пробных веществ используются жидкости, обладающие, как правило, высокой проникающей способностью, например, керосины и масла, однако применяют и воду.

Метод испытаний необходимо выбирать в зависимости от назначения изделий, их конструктивно-технологических особенностей, требований к степени негерметичности, а также технико-экономических характеристик испытаний [2].

## **1.1. Методы контроля герметичности**

#### **1.1.1 Жидкостные методы контроля герметичности**

Контроль герметичности жидкостными способами может проводится либо с помощью давления жидкости, либо с помощью действия капиллярных сил. В первом случае в контролируемом изделии создается давление жидкости и визуально по появлению струй, капель и потоков жидкости устанавливается место дефекта. Во втором случае, на контролируемую поверхность наносится жидкость, обладающая высокой проникающей способностью, и регистрация дефектов происходит визуально с помощью контраста следов контрольной жидкости, образуемых в местах течи, на фоне поверхности контролируемого объекта.

Давление испытания и длительность нахождения изделия под давлением устанавливаются проектной конструкторской документацией и указываются в чертежах.

Жидкостные методы контроля подразделяются на следующие методы и способы [1]:

- яркостный метод: способ опрессовки; яркостный и цветной капиллярные способы (метод керосиновой пробы)

- люминесцентный метод: люминесцентно – гидравлический способ; люминесцентно – гидравлический способ с индикаторным покрытием; люминесцентно – капиллярный способ

## **1.1.2. Газовые методы контроля герметичности**

Газовые методы контроля герметичности заключаются в регистрации пробного газа в местах течи или в регистрации падения давления в объекте контроля. Место расположения дефекта устанавливается визуально при помощи пенообразующих пленочных составов, а также с помощью течеискателей.

Газовые методы контроля подразделяются на следующие методы и способы [1]:

- Масс-спектрометрический метод
	- Способ вакуумной (гелиевой) камеры
	- Способ опрессовки гелием замкнутых оболочек
	- Способ термовакуумных испытаний
	- Способ гелиевого щупа с применением масс-спектрометрических течеискателей
	- Способ обдува гелием
- Галогенный метод контроля герметичности
	- Способ галогенного атмосферного щупа
	- Способ обдува с применением вакуумного преобразователя
- Звуко-резонансный и катарометрический методы контроля герметичности.
	- Способ атмосферного щупа
- Контроль герметичности пузырьковым методом
	- Пневматический способ надувом пробного газа (способ обмыливания)
	- Способ опрессовки с погружением в жидкость (аквариумный способ)
	- Вакуумный пузырьковый способ
- Манометрический метод контроля герметичности
- (способ по падению давления)
- Акустический метод контроля герметичности
- Метод контроля герметичности с применением сенсорных течеискательных элементов

Контрольные течи используются для проверки работоспособности ППС, который применяется при контроле герметичности вакуумным пузырьковым способом и способом надува пробного газа (способ обмыливания). Рассмотрим эти способы подробнее.

#### **1.1.2.1. Пневматический способ надува пробного газа**

При контроле пневматическим способом надувом пробного газа объект контроля заполняется пробным газом под избыточным давлением. Аэрозольным нанесением или с помощью кисточки ППС наносится на поверхность. Наблюдение пузырей будет свидетельствовать о наличии дефектов в ОК.

Порядок проведения контроля [3]:

- в ОК создается предварительное давление пробного газа величиной 10- 15% от требуемого;

- производится проверка работоспособности дефектоскопических материалов с помощью калиброванной контрольной течи «КТ-1», откалиброванной на микропоток пробного газа, или с помощью другого калиброванного источника микропотока пробного газа;

мягкой волосяной кистью или краскораспылителем на контролируемую поверхность наносится пенообразующий пленочный состав и осуществляется визуальное наблюдение;

- затем давление поднимают до требуемого;

- после выдержки 5-15 минут осматривают контролируемую поверхность в целях обнаружения пузырьков контрольного газа.

После проведения контроля ППС удаляют с контролируемой поверхности, а давление сбрасывают.

При нанесении ППС для выявления больших дефектов (более  $1.10^4$ ) м<sup>3</sup>·Па/с) осмотр следует проводить непосредственно во время нанесения ППС. Для выявления малых дефектов время выдержки должно быть не менее 20 минут с момента нанесения состава.

Данный способ контроля герметичности относится к четвертому классу герметичности. Пороговая чувствительность пневматического способа надувом пробного газа более 6,7 $\cdot 10^{-7}$  до 6,7 $\cdot 10^{-6}$  м $^3 \cdot$ Па/с [1].

#### **1.1.2.2 Вакуумный пузырьковый способ**

Контроль вакуумным пузырьковым способом заключается в том, что в разряженную полость, на поверхность которой нанесен ППС, через несплошности может просачиваться контрольный газ из-за перепада давления. Таким образом, дефекты ОК визуально регистрируются в виде пузырей и вздутий при механическом воздействии контрольного газа на пленку ППС.

Схема проведения контроля герметичности вакуумным пузырьковым способом представлена на рисунке 2.

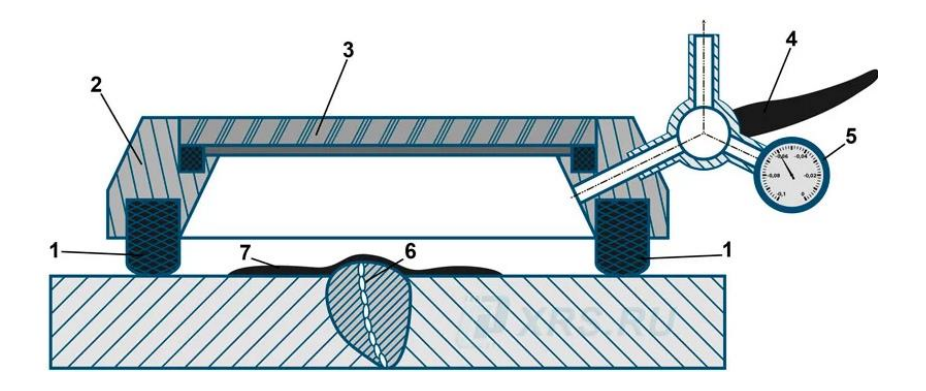

Рисунок 2 - Схема проведения контроля герметичности вакуумным пузырьковым способом, где 1 - резиновые уплотнения, 2 - корпус рамки, 3 окно, 4 - кран, 5 - манометр,

6 - течь в сварном соединении, 7 - пенообразующий состав.

Для создания разряженной полости применяются вакуумные рамки, которые устанавливаются на контролируемую поверхность. Вакуумная рамка представляет собой металлический корпус *2* с прозрачной крышкой - окном *3*. На торце рамки закреплен резиновый уплотнитель *1*. Для контроля создаваемого в рамке разряжения используется манометр. При откачивании воздуха насосом рамка присасывается к контролируемой поверхности, тем самым создавая разряженную полость.

Порядок проведения контроля [1]:

- на контролируемый участок незамкнутой конструкции ОК наносится пенообразующий пленочный состав;

- на контролируемый участок устанавливается вакуумная рамка;

- в вакуумной камере создается давление 29,9 кПа -76,5 кПа  $[200 - 600]$ мм рт. ст.];

- время с момента нанесения состава до момента осмотра не должно превышать 10 мин;

- визуальный осмотр контролируемого участка осуществляется через прозрачный верх рамки.

Таким образом, при включении насоса создается перепад давлений контрольного газа атмосфера – вакуум. Воздух начинает проникать через течи, о чем свидетельствует образование пузырьков на контролируемой поверхности. Оператор наблюдает через окно вакуумной рамки и визуально регистрирует места утечек.

Данный способ подходит только для контроля поверхности с односторонним доступом

Вакуумный пузырьковый способ контроля герметичности относится к четвертому классу герметичности. Пороговая чувствительность этого способа более 6,7 $\cdot 10^{-7}$  до 6,7 $\cdot 10^{-6}$  м $^3 \cdot$ Па/с. [1]

#### **1.2 Область применения контроля герметичности**

Контроль герметичности – вид неразрушающего контроля изделий, заключающийся в измерении или оценке суммарного потока рабочего, контрольного либо пробного вещества, проникающего через неплотности. Его сравнивают с допускаемой по техническим условиям на изготовление изделия величиной.

В качестве пробных веществ используют жидкости с большой проникающей способностью или газы. Пробное вещество проникает через дефекты и позволяет визуально определить их местоположение.

Контроль герметичности используется во многих областях промышленности. Например, в нефтяной и газовой отраслях, контролируется целостность и герметичность резервуаров и труб разными способами контроля герметичности. Самолетостроение остро нуждается в проверке герметичности различными способами, так как от этого напрямую зависят жизни людей. Огромную роль играет применение контроля герметичности в космической промышленности. Ведь в этой области утечки воздуха не должны быть возможны.

Герметичность системы выражается потоком газа (жидкости), проникающего или вытекающего из системы в единицу времени. Контроль герметичности подходит для поиска сквозных дефектов. Однако некоторые жидкостные методы контроля подходят и для поиска несквозных дефектов. Огромное преимущество контролю герметичности в сравнении с другими методами контроля дает то, что его можно использовать при контроле изделий из любых материалов.

## **1.3 Выводы по главе 1**

В данной главе были рассмотрены методы контроля герметичности. Существует два метода: жидкостный и газовые. Они различаются по молекулярному состоянию пробного вещества: жидкость или газ. Данные методы в свою очередь подразделяются на способы контроля герметичности. Следует заметить, что газовые методы обладают большей чувствительностью, так как размер молекулы газа меньше, чем размер молекулы жидкости, следовательно, молекулы газа могут проникнуть через дефект меньшего размера. КТ используются для проверки работоспособности ППС. В свою очередь, ППС используется при контроле герметичности пневматическим способом надува пробного газа и вакуумным пузырьковым способом. В главе были подробно рассмотрены данные способы и порядок проведения контроля этими способами.

## **2 Средства для проведения контроля герметичности**

#### **2.1 Вакуумная рамка**

Вакуумная рамка служит основным средством для проведения контроля герметичности вакуумным пузырьковым способом. Этим способом можно выявить трещины, поры, сквозные дефекты и в сварных соединениях, околошовной зоне и основных изделий из металла или пластика. Вакуумные рамки применимы для контроля объектов с односторонним доступом. Это могут быть котлы, различные ёмкости, трубопроводы и т.п.

Вакуумная рамка представляет собой прозрачный экран, выполненный чаще всего из поликарбоната [4], с резиновым уплотнителем по контуру экрана. Резиновый уплотнитель необходим для создания герметичности, чтобы при вакуумировании воздух не проникал под рамку. Также на одной из держателей рамки устанавливается манометр для контроля давления внутри рамки. На участок контролируемой поверхности наносят пенопленочный индикатор, прикладывают рамку и создают разрежение с помощью насоса. Воздух поступает в полость камеры из дефектов в результате перепада давления, и на контролируемой поверхности наблюдается пузырь газа, регистрирующий место утечки.

В зависимости от формы объекта контроля, типов сварных соединений на рынке товаров представлен богатый выбор вакуумных камер различных форм.

Следует отметить, что для контроля герметичности с использованием вакуумных рамок требуется обработка сварных швов, бугристая и неоднородная поверхность таких швов может препятствовать созданию герметичного соединения между рамкой и поверхностью объекта контроля. Кроме того, резиновый уплотнитель на таких поверхностях подвержен большему износу, что уменьшает долговечность вакуумной рамки

#### **2.2 Пенообразующий пленочный состав**

При контроле герметичности вакуумным пузырьковым способом или способом обмыливания применяется пенообразующий пленочный состав. Это специальный состав на водной или спиртовой основе с применением органических веществ. Качественный раствор ППС обладает отличной динамической вязкостью, что позволяет ему медленно стекать с поверхности объекта контроля под действием своей массы.

Поиск дефектов при контроле герметичности происходит за счет наблюдения видимых пузырей, которые свидетельствуют о наличии течи в ОК. При наличии несплошностей в контролируемом объекте, газ проникает через них и оказывается механическое воздействие на пленку ППС, тем самым деформируя ее. При этом наблюдаются растущие пузырьки или пенные вздутия.

В настоящее время на рынке представлено достаточно много ППС. Они отличаются временем выявления течей, чувствительностью, способом нанесения на контролируемую поверхность (кисточкой, погружением в ванну или аэрозольным способом) и характером выявления течей.

### **2.3 Контрольные течи**

Контрольная течь - калиброванный источник микро-потоков контрольного газа для проверки пороговой чувствительности течеискателей методом щупа и способов контроля герметичности при щуповых испытаниях и проверки качества дефектоскопических материалов при контроле пузырьковым методом.

Области применения контрольных течей:

- Настройка течеискательной аппаратуры;
- Проверка качества (характеристик) безаппаратурных средств индикации течей;
- Настройка систем контроля герметичности на заданный порог чувствительности;
- Установка браковочного уровня контроля герметичности;
- Учебные и экзаменационные образцы в системе подготовки и аттестации персонала.

Контрольные течи используются для проверки работоспособности пенопленочного состава. ППС из-за неправильного хранения, не соблюдения правил транспортировки и ряда других причин может терять свои свойства и, соответственно, работоспособность. Проверка работоспособности ППС производится путем нанесения состава на поверхность контрольной течи и индикации выходящего потока контрольного газа с помощью видимых пузырей. Если пузыри не наблюдаются в месте выхода контрольного газа, то это значит, что ППС не работоспособен и не может использовать при контроле герметичности вакуумным пузырьковым способом или способом обмыливания.

## **2.3.1 Контрольная течь «КТ-1»**

Контрольная течь «КТ-1» - калиброванный источник микропотоков пробного газа. С ее помощью проверяется качество пенопленочных индикаторов при контроле пузырьковым и вакуумно-пузырьковым методом, а также проверяются течеискатели, а точнее их пороговая чувствительность.

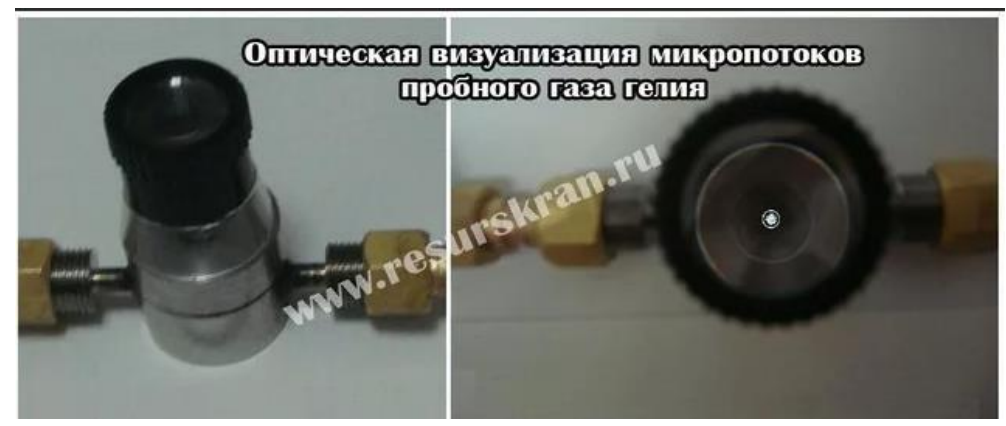

Рисунок 3 – Контрольная течь «КТ-1»

Конструкция течи «КТ-1» и схема подключения представлена на рисунке 4 и рисунке 5. Конкретное значение микропотока выбирается исходя из калибровочной характеристики (зависимость расхода газа через мембрану от давления пробного газа на входе в систему).

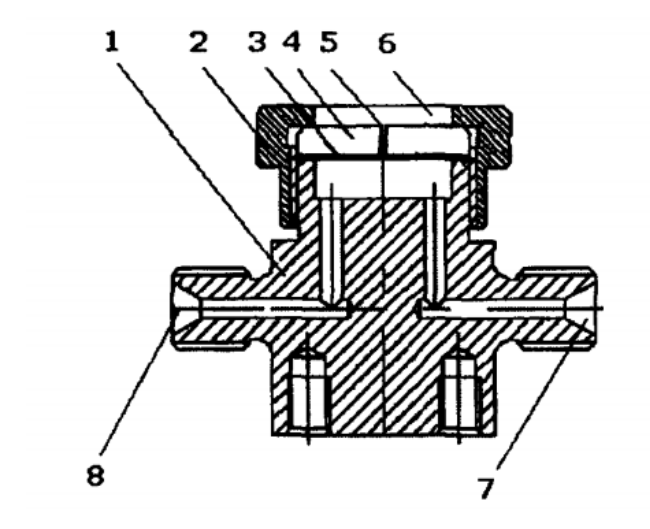

Рисунок 4 – Конструкция течи «КТ-1», где 1 - корпус; 2 - прижимной кольцевой элемент, 3 - проницаемая мембрана; 4- конденсор газа с емкостью для калибровки пузырьковым методом; 5 - капиллярный канал конденсора для выхода пробного газа; 6 - калибровочная емкость; 7,8 - вход и выход для подключения к магистрали контрольного газа

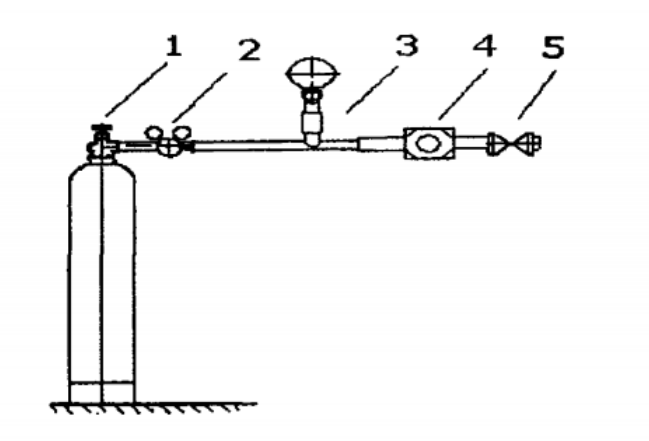

Рисунок 5 – Схема подключения контрольной течи «КТ-1», где 1 баллон с пробным газом, 2 - газовый редуктор, 3-манометр, 4 - контрольная течь «КТ-1», 5 - газовый клапан

*Принцип работы*: из баллона *1* (рисунок 5) под давлением контрольный газ подается в контрольную течь и выходит через отверстие *8* (рисунок 4). Позже отверстие *8* перекрывается и в корпусе течи остается чистый контрольный газ, который под давлением начинает диффундировать через мембрану *3* (рисунок 4) и через капиллярное отверстие *5* (рисунок 4) выходит на поверхность.

С помощью пузырькового способа осуществляется калибровка течи. Для этого в емкость *6* (рисунок 4) заливается ППС и устанавливается микроскоп. Замеряется время роста газового пузыря. Скорость диффузии напрямую зависит от изменения давления контрольного газа на входе. Эта зависимость указывается в калибровочной характеристике. При использовании контрольной течи специалист руководствуется этой характеристикой и выбирает давление в зависимости от требуемой скорости диффузии.

*Цена контрольной течи «КТ-1»: 110000 руб.* [5]

## **2.3.2 Контрольная течь «КТ-2 АКУСТИКА»**

Контрольная течь «КТ-2 АКУСТИКА» предназначена для проверки работоспособности течеискательной аппаратуры при проведении контроля герметичности неконтактным акустическим газовым методом и проверки пороговой чувствительности акустического газового метода с помощью калиброванных контрольных течей с площадью критического поверяемого микросопла  $0,\!02$  мм $^2\!\pm\!1\%$ .

Контрольная течь «КТ-2 АКУСТИКА» позволяет производить калибровку нижнего порога чувствительности течеискательной аппаратуры и неконтактного акустического газового метода контроля герметичности с применением контактных усилителей акустического поля сквозного дефекта как средств контроля герметичности, применяемых в процессе пневмоиспытаний

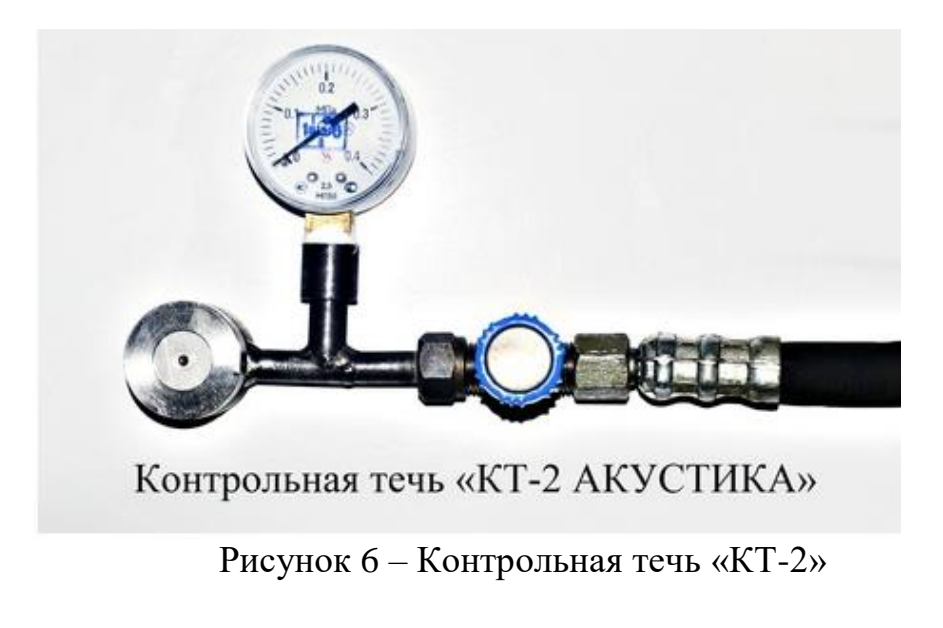

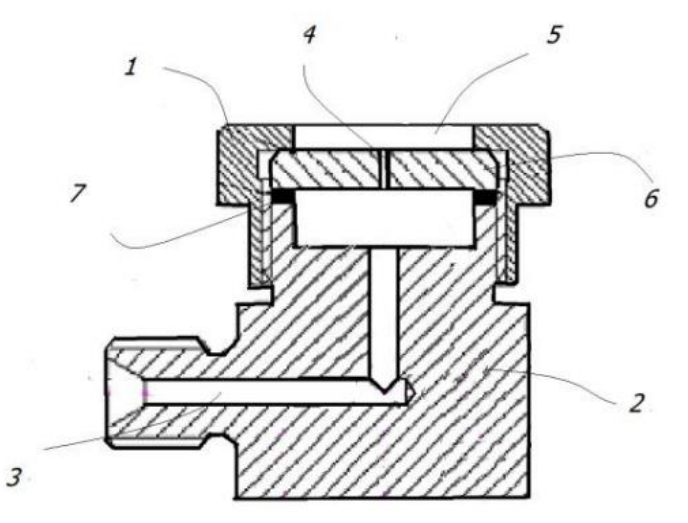

Рисунок 7 – Конструкция течи «КТ-2», где 1 - прижимная гайка; 2 – корпус контрольной течи; 3 - входной канал; 4 –критическое калиброванное микросопло, выполненное во вставке – 6; 5 - выполненная в прижимной гайке калибровочная емкость; 7- уплотнительный элемент.

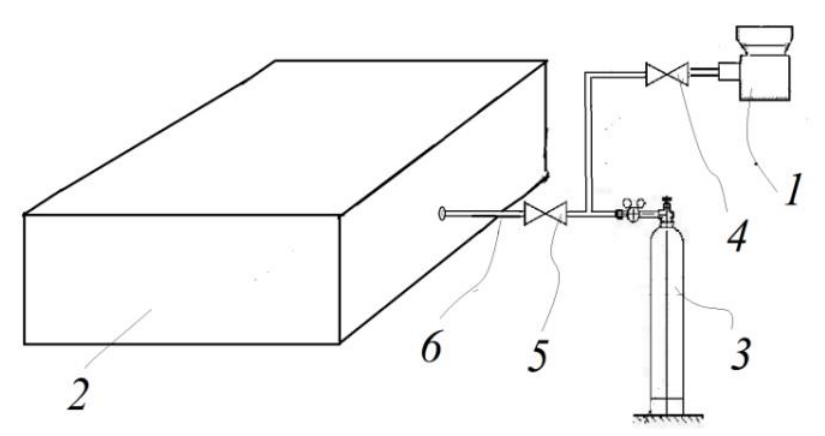

Рисунок 8 – Схема подключения контрольной течи «КТ-2», где 1 – контрольная течь в сборе; 2-объект контроля; 3- баллон с контрольным газом (или иное средство создания контрольной среды) 4, 5 – газовые клапаны. 6 штенгельная заправочная трубка

*Цена контрольной течи «КТ-2»: 125000 руб.* [5]

## **2.3.3 Контрольная капиллярная течь**

Контрольная капиллярная течь предназначена для настройки течеискательной аппаратуры или количественной оценки величины негерметичности при проведении контроля герметичности.

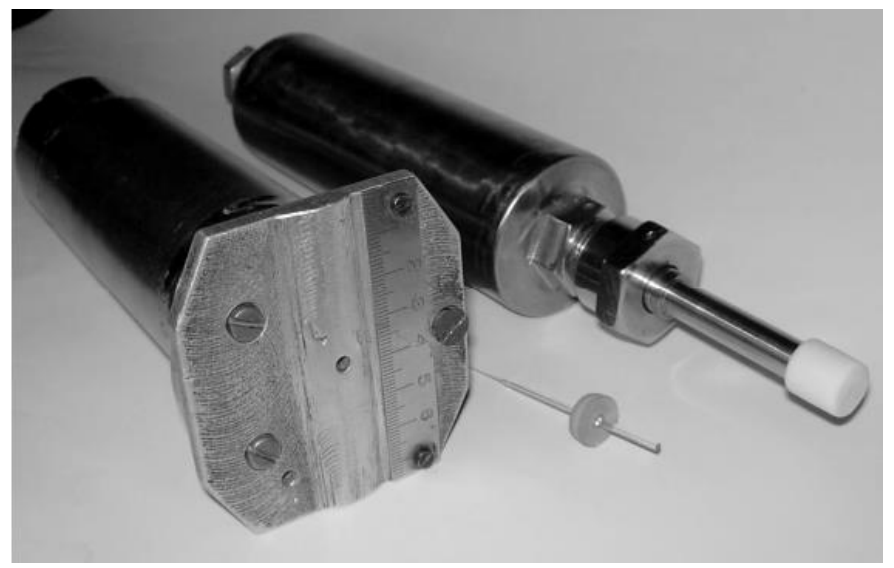

Рисунок 9 – Капиллярная контрольная течь

Контрольная течь состоит из корпуса *3* (рисунок 10), куда закачивается контрольный газ через клапан *4* с заглушкой *5* и патрубка *1*, который служит для присоединения различный аксессуаров. Например, линейки (исполнение 2), с помощью которой определяется скорость перемещения щупа течеискателя. Кроме того, с помощью патрубка возможно присоединять течь к испытываемой системе (исполнение 1).

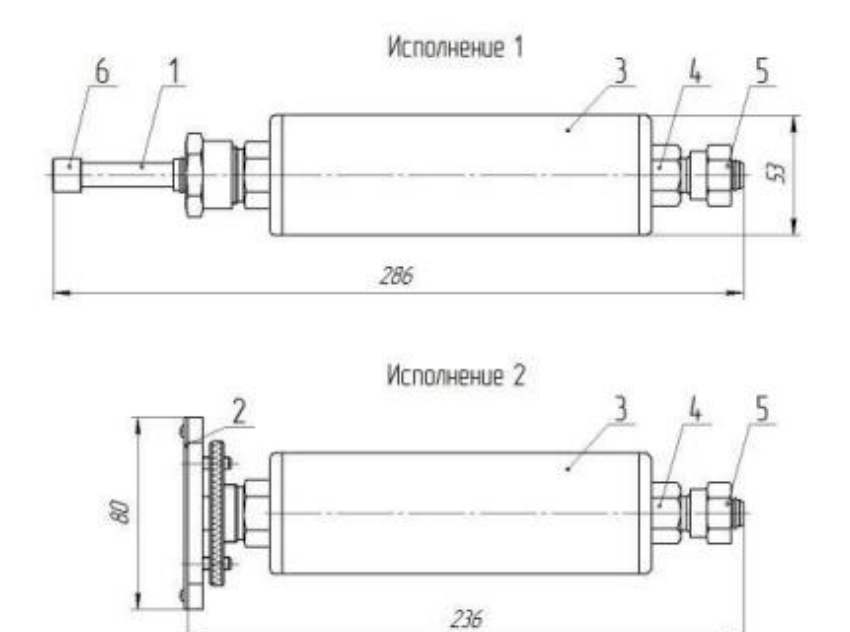

Рисунок 10 – Конструкция капиллярной контрольной течи, где 1 – патрубок для присоединения к испытуемой системе или барокамере; 2 – линейка для настройки щупа;  $3 -$  корпус;  $4 -$  заправочный клапан; 5, 6 – заглушка.

## *Цена капиллярной контрольной течи: 130000р* [5].

Сравнительная характеристика, наиболее популярных, имеющихся на рынке контрольных течей представлена в приложении А.

## **2.4 Выводы по главе 2:**

В данной главе были рассмотрены основные средства для проведения контроля герметичности пузырьковым способом. Для создания вакуумированных пространств используются вакуумные рамки различных конструкций в зависимости от типа контролируемый поверхности. Для индикации несплошностей материала используется пенообразующий пленочный состав. Однако для проверки его работоспособности необходимо использовать контрольную течь. Были рассмотрены наиболее популярные контрольные течи, которые существуют на рынке, их принцип работы и ценовая политика.

## **4 Финансовый менеджмент, ресурсоэффективность и ресурсосбережение**

**4.1 Оценка коммерческого потенциала и перспективности проведения научных исследований с позиции ресурсоэффективности и ресурсосбережения**

#### **4.1.1 Потенциальные потребители результатов исследования**

Контрольная течь - калиброванный источник микро-потоков контрольного газа для проверки пороговой чувствительности течеискателей методом щупа и способов контроля герметичности при щуповых испытаниях и проверки качества дефектоскопических материалов при контроле пузырьковым и вакуумно-пузырьковым методом. Однако у существующих видов контрольных течей есть существенный недостаток: они непригодны для проверки работоспособности пенопленочного индикатора.

Предприятия стремятся создать контрольную течь, которая могла бы быть пригодна для проверки работоспособности пенопленочных индикаторов и в то же время отвечала требованиям, которые ей предъявляются. В связи с этим, российские предприятия будут целевым рынком для результатов исследования.

Для анализа потребителей результатов исследования необходимо рассмотреть целевой рынок и провести его сегментирование. Сегментирование – это разделение покупателей на однородные группы, для каждой из которых может потребоваться определенный товар (услуга). Сегментация рынка разработки контрольных течей по следующим критериям показана в таблице 1.

## Таблица 1 – Сегментация рынка производства контрольных течей

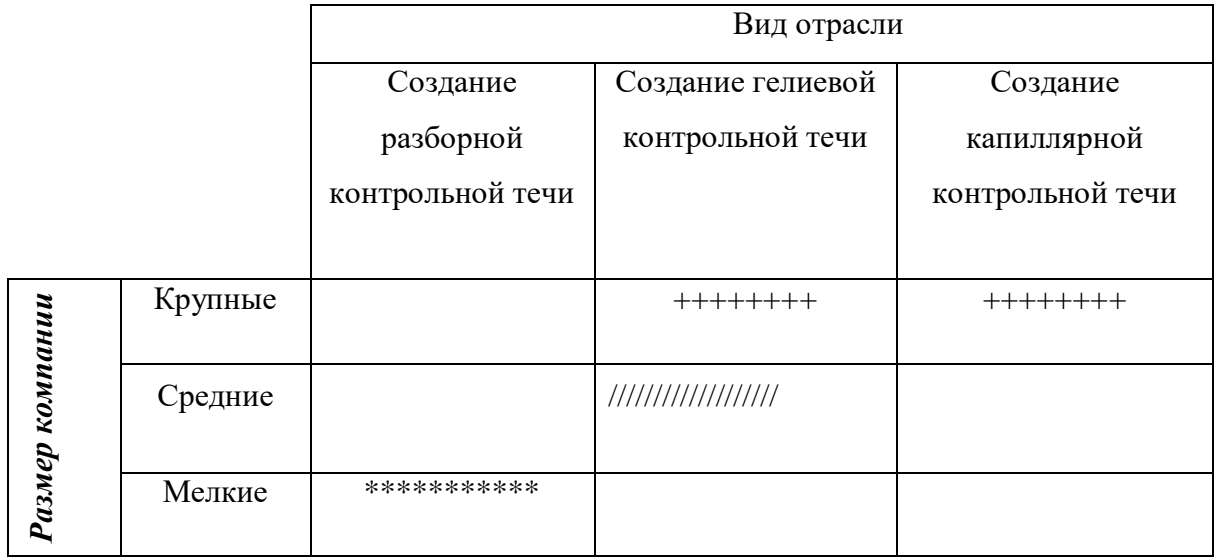

 $++++++$  OOO «Вактрон»;

//////////////////// ООО НТЦ «Эксперт»;

\*\*\*\*\*\*\*\*\*\*Проведенная исследовательская работа

## 4.1.2 Технология QuaD

**Технология QuaD** (QUality ADvisor) представляет собой гибкий инструмент измерения характеристик, описывающих качество новой разработки и ее перспективность на рынке и позволяющие принимать решение целесообразности вложения денежных средств в научно-исследовательский проект.

В основе технологии QuaD лежит нахождение средневзвешенной величины следующих групп показателей:

1) Показатели оценки коммерческого потенциала разработки:

- влияние нового продукта на результаты деятельности компании;
- перспективность рынка;
- пригодность для продажи;
- перспективы конструирования и производства;
- финансовая эффективность.

правовая защищенность и др.

2) *Показатели оценки качества разработки:*

- динамический диапазон;
- $\bullet$  Bec;
- ремонтопригодность;
- энергоэффективность;
- долговечность;
- эргономичность;
- унифицированность;
- уровень материалоемкости разработки и др.

Показатели оценки качества и перспективности новой разработки подбираются исходя из выбранного объекта исследования с учетом его технических и экономических особенностей разработки, создания и коммерциализации.

Оценка разработанной контрольной течи по технологии QuaD приведена в таблице 2.

Таблица 2. Оценочная карта для сравнения конкурентных технических решений (разработок)

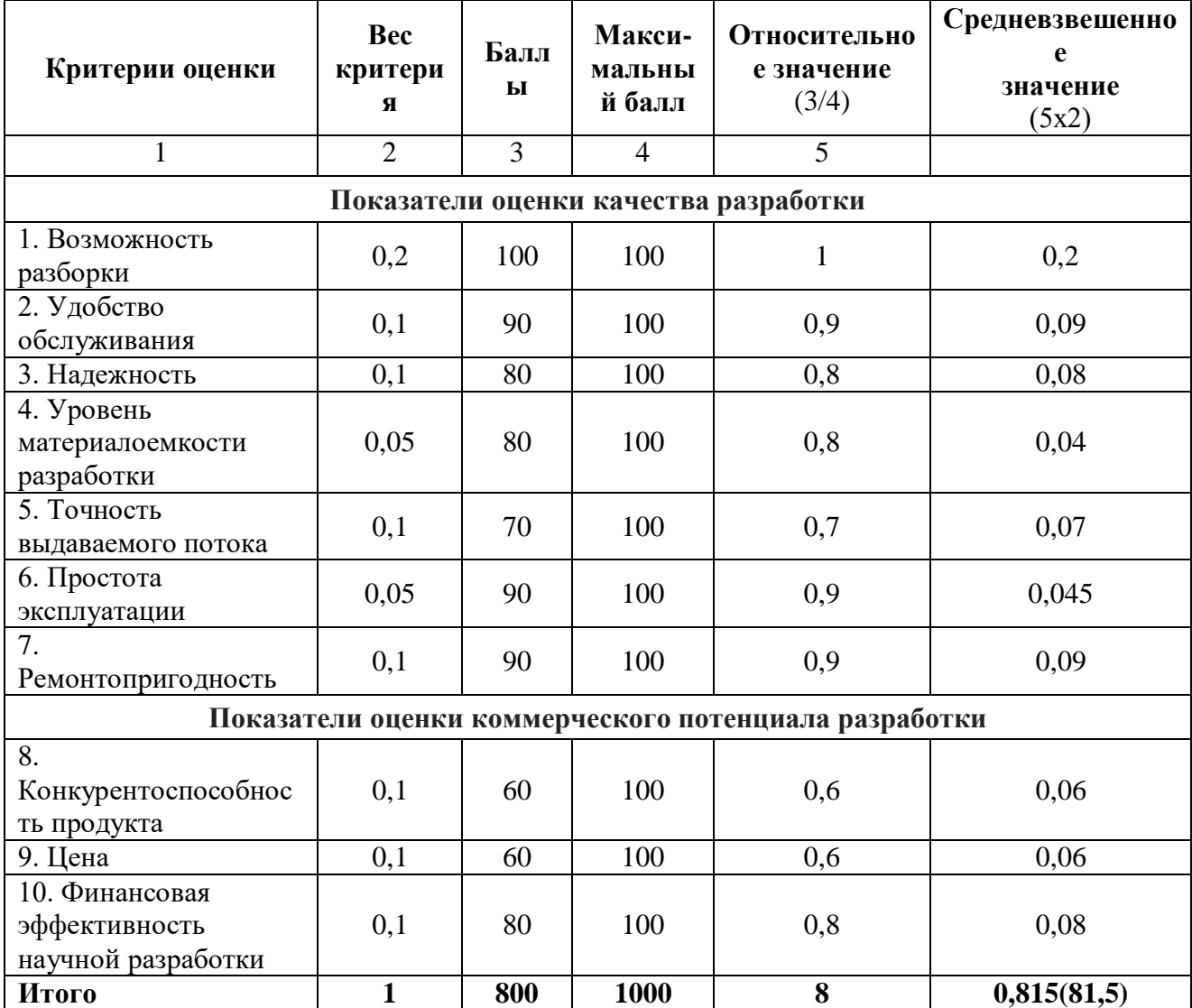

таблицы  $\overline{2}$ Ha основании данных можно заключить, что средневзвешенное значение перспективности разработки контрольной течи составило 81,5, что больше 80, поэтому данную разработку можно считать перспективной.

## 4.1.3 SWOT – анализ

Рассмотрим SWOT-анализ разработки контрольной течи, позволяющий оценить факторы влияния, способствующие или препятствующие

продвижению проекта на рынок.

SWOT – Strengths (сильные стороны), Weaknesses (слабые стороны), Opportunities (возможности) и Threats (угрозы) – представляет собой комплексный анализ научно-исследовательского проекта. SWOT-анализ применяют для исследования внешней и внутренней среды проекта. Он проводится в несколько этапов.

Первый этап заключается в описании сильных и слабых сторон проекта, в выявлении возможностей и угроз [25].

Результаты первого этапа SWOT-анализа представлены в таблице 3.

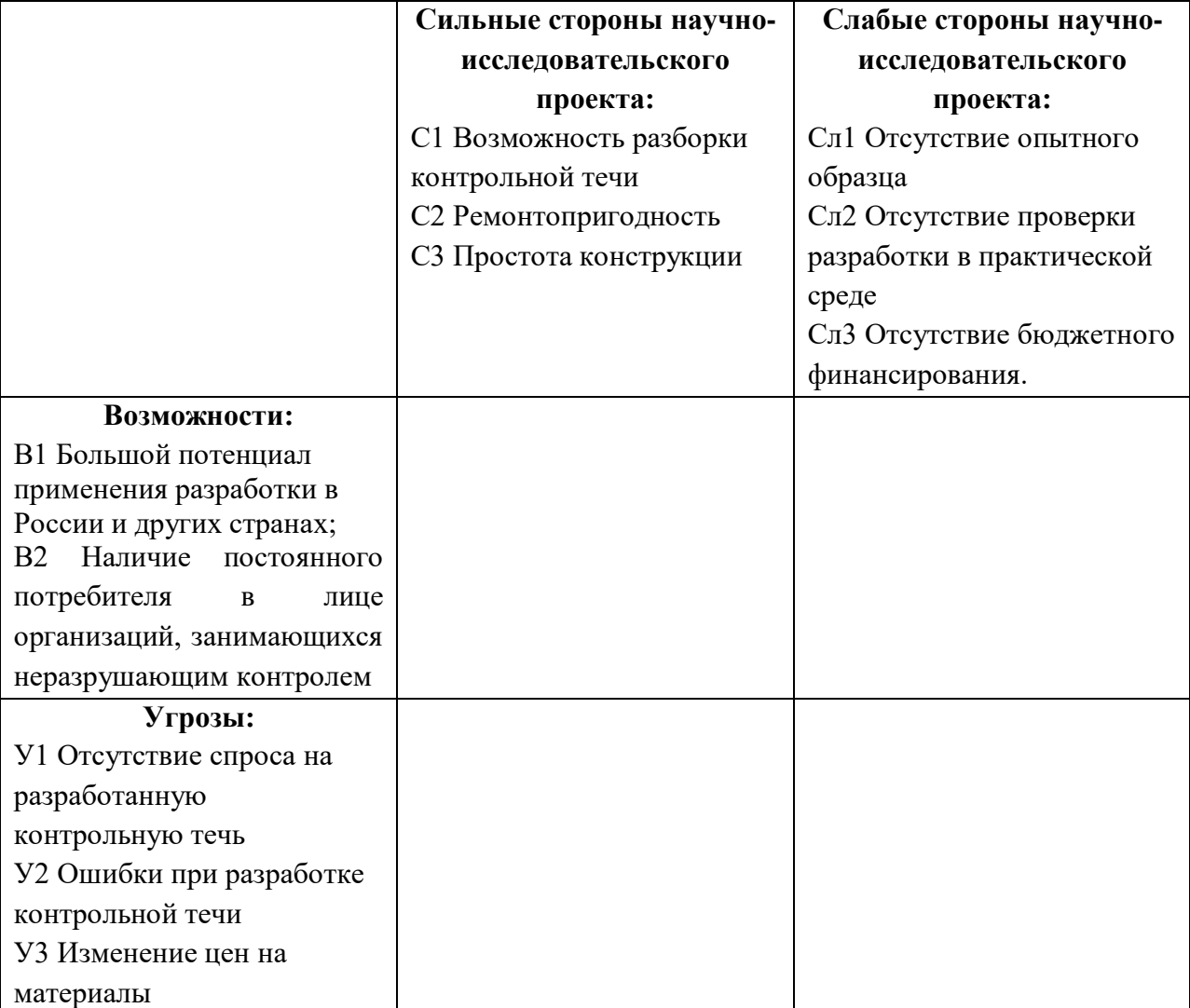

Таблица 3 – Первый этап SWOT-анализа

Второй этап состоит в выявлении соответствия сильных и слабых сторон научно-исследовательского проекта внешним условиям окружающей среды.

Это соответствие или несоответствие должны помочь выявить степень необходимости проведения стратегических изменений.

В рамках данного этапа необходимо построить интерактивную матрицу проекта. Ее использование помогает разобраться с различными комбинациями взаимосвязей областей матрицы SWOT. Каждый фактор помечается либо знаком «+» (означает сильное соответствие сильных сторон возможностям), либо знаком «-» (что означает слабое соответствие); «0» - если есть сомнения в том, что поставить «+» или «-». Интерактивные матрицы представлены в таблицах 4, 5, 6 и 7.

Таблица 4 – Интерактивна я матрица проекта «Сильные стороны и возможности»

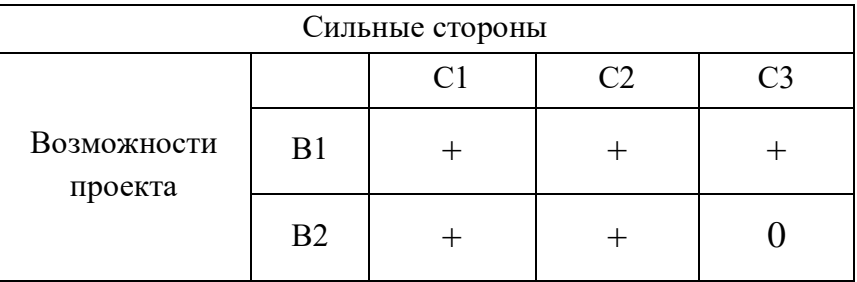

Таблица 5 – Интерактивная матрица проекта «Слабые стороны и возможности»

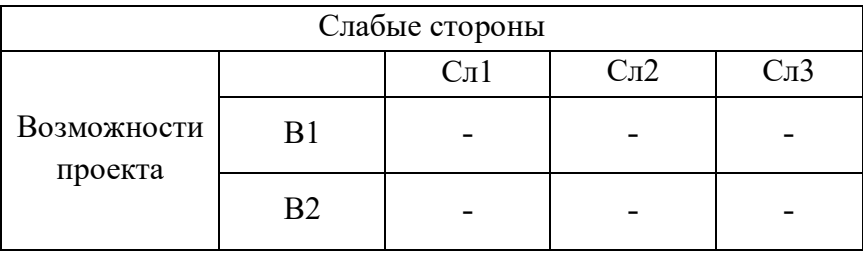

Таблица 6 – Интерактивная матрица проекта «Сильные стороны и

угрозы»

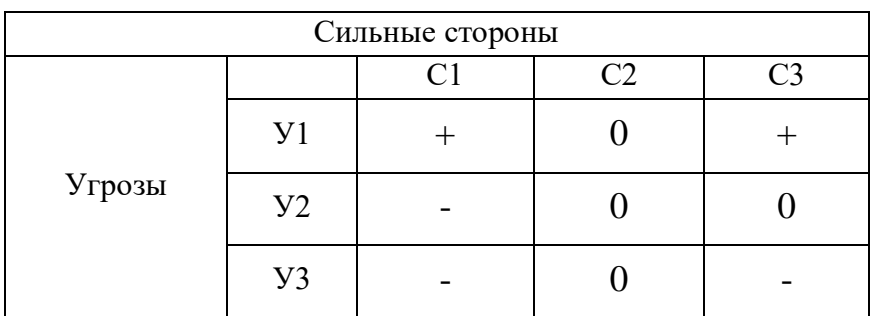

| Слабые стороны |       |         |                   |                  |  |  |
|----------------|-------|---------|-------------------|------------------|--|--|
| Угрозы         |       | $C\Pi1$ | C <sub>II</sub> 2 | C <sub>J</sub> 3 |  |  |
|                | У1    |         |                   |                  |  |  |
|                | $y_2$ |         |                   |                  |  |  |
|                | У3    |         |                   |                  |  |  |

Таблица 7 – Интерактивная матрица проекта «Слабые стороны и угрозы»

Таким образом, в рамках третьего этапа должна быть составлена итоговая матрица SWOT-анализа (таблица 8).

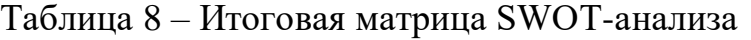

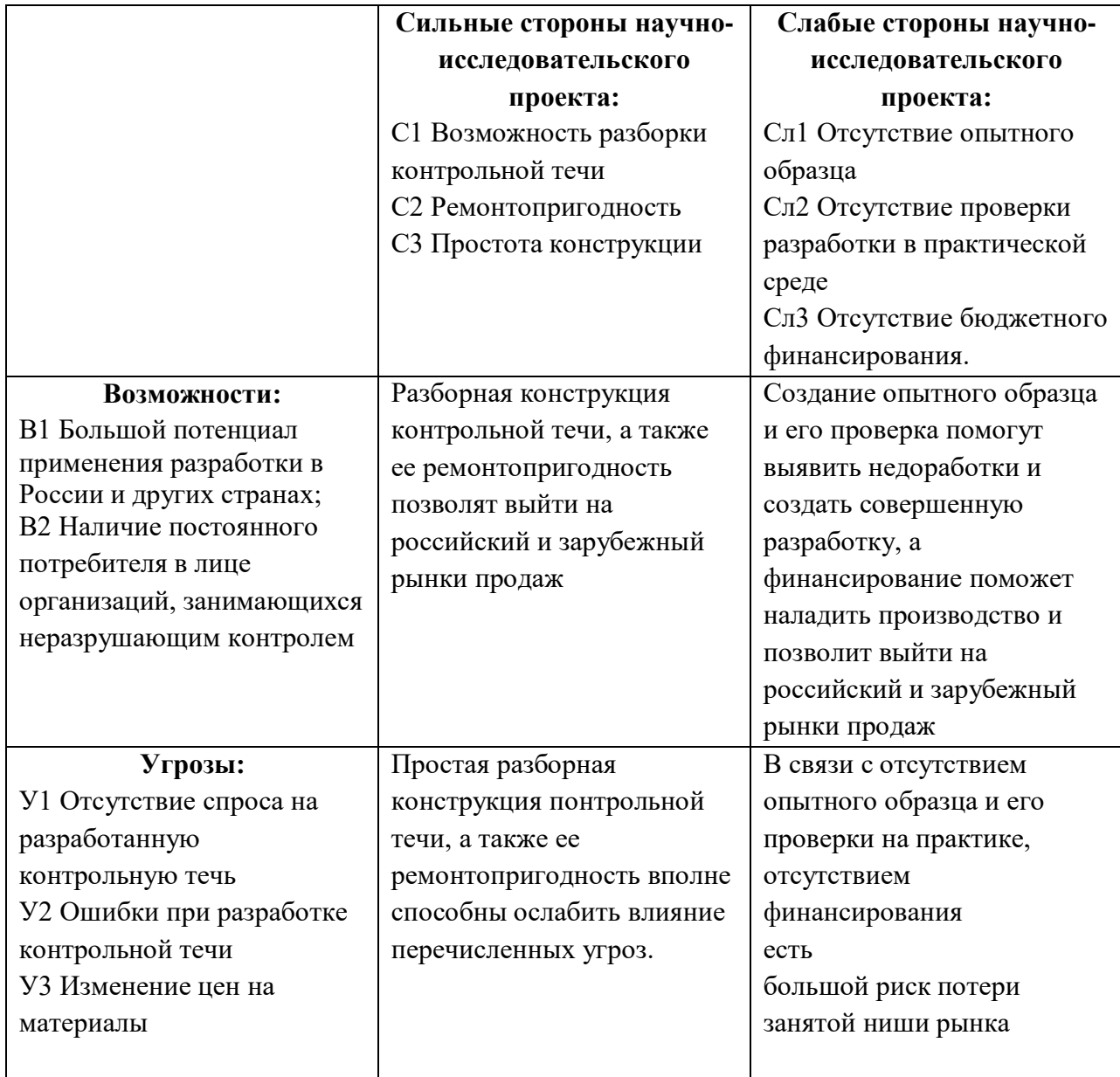

## **4.2 Определение возможных альтернатив проведения научных исследований**

|                       | 1              | $\overline{2}$     | 3                |  |  |
|-----------------------|----------------|--------------------|------------------|--|--|
| А. Материал           | Сталь          | Алюминий           | Пластик          |  |  |
| Б. Способ             | Прецизионная   | Конструкция        | Диффузионная     |  |  |
| создания потока       | пара           | «Седло-игла»       | мембрана         |  |  |
| В. Контрольный<br>газ | Воздух         | Гелий              | A <sub>30T</sub> |  |  |
| Г. Источник           | Подключаемый   | Внешняя<br>газовая | Внутренняя       |  |  |
| контрольного газа     | газовый баллон | камера             | газовая камера   |  |  |

Таблица 9 – Морфологическая матрица для разработки контрольной течи

## **4.3 Планирование научно-исследовательских работ**

## **4.3.1 Структура работ в рамках научного исследования**

Планирование комплекса предполагаемых работ осуществляется в следующем порядке:

- определение структуры работ в рамках научного исследования;
- определение участников каждой работы;
- установление продолжительности работ;
- построение графика проведения научных исследований.

Для выполнения научных исследований формируется рабочая группа, в чей состав входят: бакалавр, научный руководитель, консультант по части социальной ответственности (СО) и консультант по экономической части (ЭЧ) выпускной квалификационной работы. Составим перечень этапов и работ в рамках проведения научного исследования и проведем распределение исполнителей по видам работ (таблица 10).

## Таблица 10 – Перечень этапов, работ и распределение исполнителей

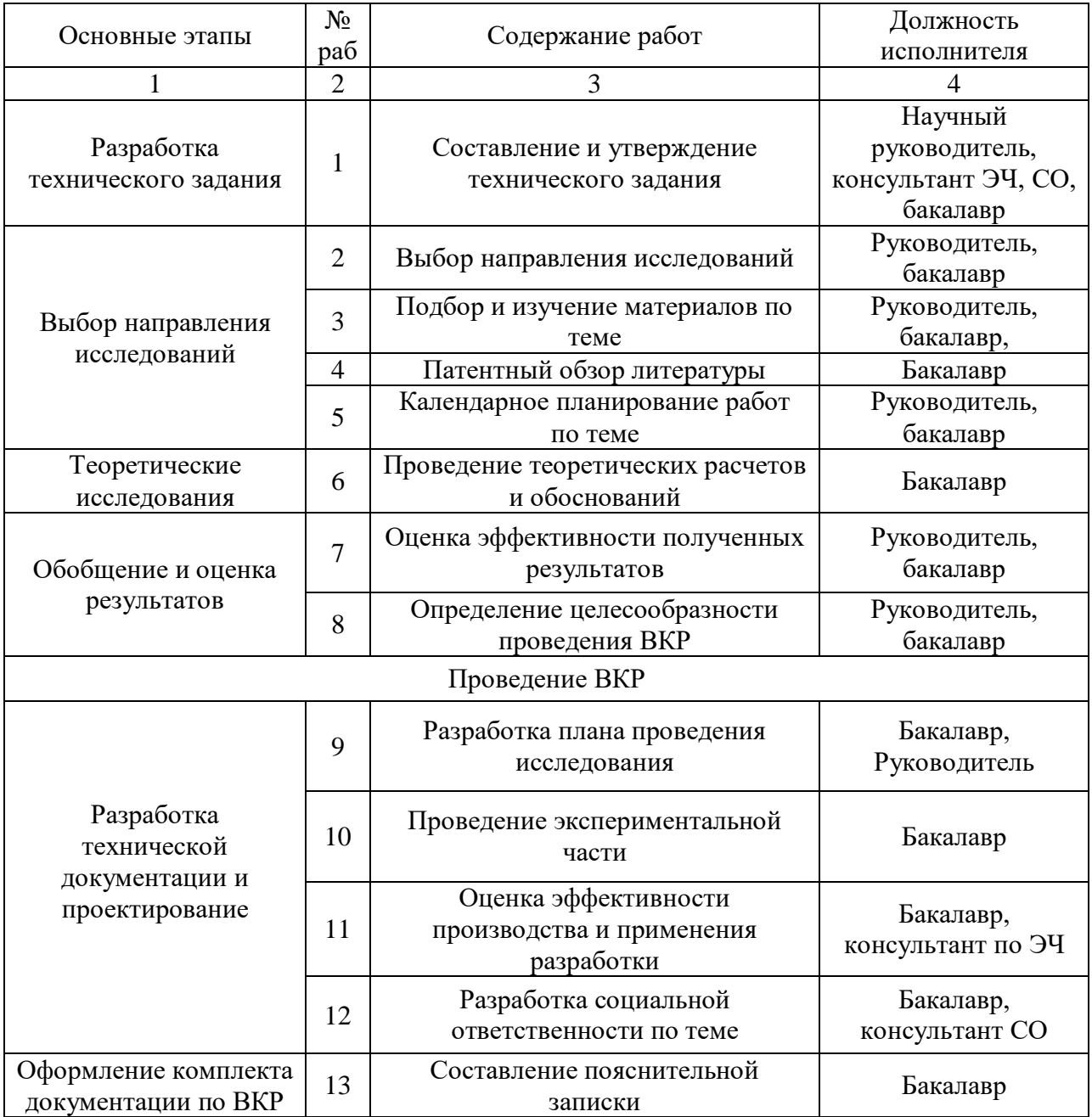

## **4.3.2 Определение трудоемкости выполнения работ**

Трудовые затраты в большинстве случаях образуют основную часть стоимости разработки, поэтому важным моментом является определение трудоемкости работ каждого из участников научного исследования.

Трудоемкость выполнения научного исследования оценивается экспертным путем в человеко-днях и носит вероятностный характер, т.к. зависит от множества трудно учитываемых факторов. Для определения ожидаемого (среднего) значения трудоемкости  $t_{\text{o,xc}}$  используется следующая формула (5):

$$
t_{\text{oxi}} = \frac{3t_{\text{min }i} + 2t_{\text{max }i}}{5}
$$
 (5)

где  $t_{\text{osc}}$  – ожидаемая трудоемкость выполнения *i*-ой работы чел.-дн.;

 $t_{\min i}$ <sub>—</sub> минимально возможная трудоемкость выполнения заданной *i*-ой работы (оптимистическая оценка: в предположении наиболее благоприятного стечения обстоятельств), чел.-дн.;

 $t_{\text{max }i}$  - максимально возможная трудоемкость выполнения заданной *i*-ой работы (пессимистическая оценка:  $\, {\bf B}$ предположении наиболее неблагоприятного стечения обстоятельств), чел.-дн.

работ, Исхоля **ИЗ** ожидаемой трудоемкости определяется продолжительность каждой работы в рабочих днях Т<sub>р</sub>, учитывающая параллельность выполнения работ несколькими исполнителями:

$$
T_{pi} = \frac{t_{\text{ox}i}}{q_i},\tag{6}
$$

где  $T_{pi}$ -продолжительность одной работы, раб.дн.;

 $t_{\text{cyci}}$  – ожидаемая трудоемкость выполнения одной работы, чел. – дн;  $V_i$  – численность исполнителей, выполняющих одновременно одну и ту же работу на данном этапе, чел.

#### 4.3.3 Разработка графика проведения научного исследования

При выполнении дипломных работ студенты в основном становятся участниками сравнительно небольших по объему научных тем. Поэтому наиболее удобным и наглядным является построение ленточного графика проведения научных работ в форме диаграммы Ганта.

Диаграмма Ганта - горизонтальный ленточный график, на котором работы по теме представляются протяженными во времени отрезками, характеризующимися датами начала и окончания выполнения данных работ.

Для удобства построения графика, длительность каждого из этапов работ из рабочих дней следует перевести в календарные дни. Для этого необходимо воспользоваться следующей формулой:

$$
T_{\scriptscriptstyle \rm K} = T_{\scriptscriptstyle \rm pi} \cdot k_{\scriptscriptstyle \rm KaII} \,, \tag{7}
$$

 $T_{\text{ki}}$  продолжительность выполнения *i*-й работы в календарных где днях;

 $T_{pi}$  – продолжительность выполнения *i*-й работы в рабочих днях;

 $k_{\text{Ka}}$  коэффициент календарности.

Коэффициент календарности определяется по следующей формуле (8):

$$
k_{\text{KaJ}} = \frac{T_{\text{KaJ}}}{T_{\text{KaJ}} - T_{\text{BMX}} - T_{\text{np}}},
$$
\n(8)

 $T_{\text{RAT}}$  – количество календарных дней в году; где

 $T_{\text{\tiny RHX}}$  – количество выходных дней в году;

 $T_{_{\text{np}}}$  – количество праздничных дней в году.

Таким образом:

$$
k_{\text{ra}n} = \frac{T_{\text{ra}n}}{T_{\text{ra}n} - T_{\text{b}n} - T_{\text{np}}} = \frac{365}{365 - 96 - 14} = 1,48.
$$

Все рассчитанные значения необходимо свести в таблицу 11.

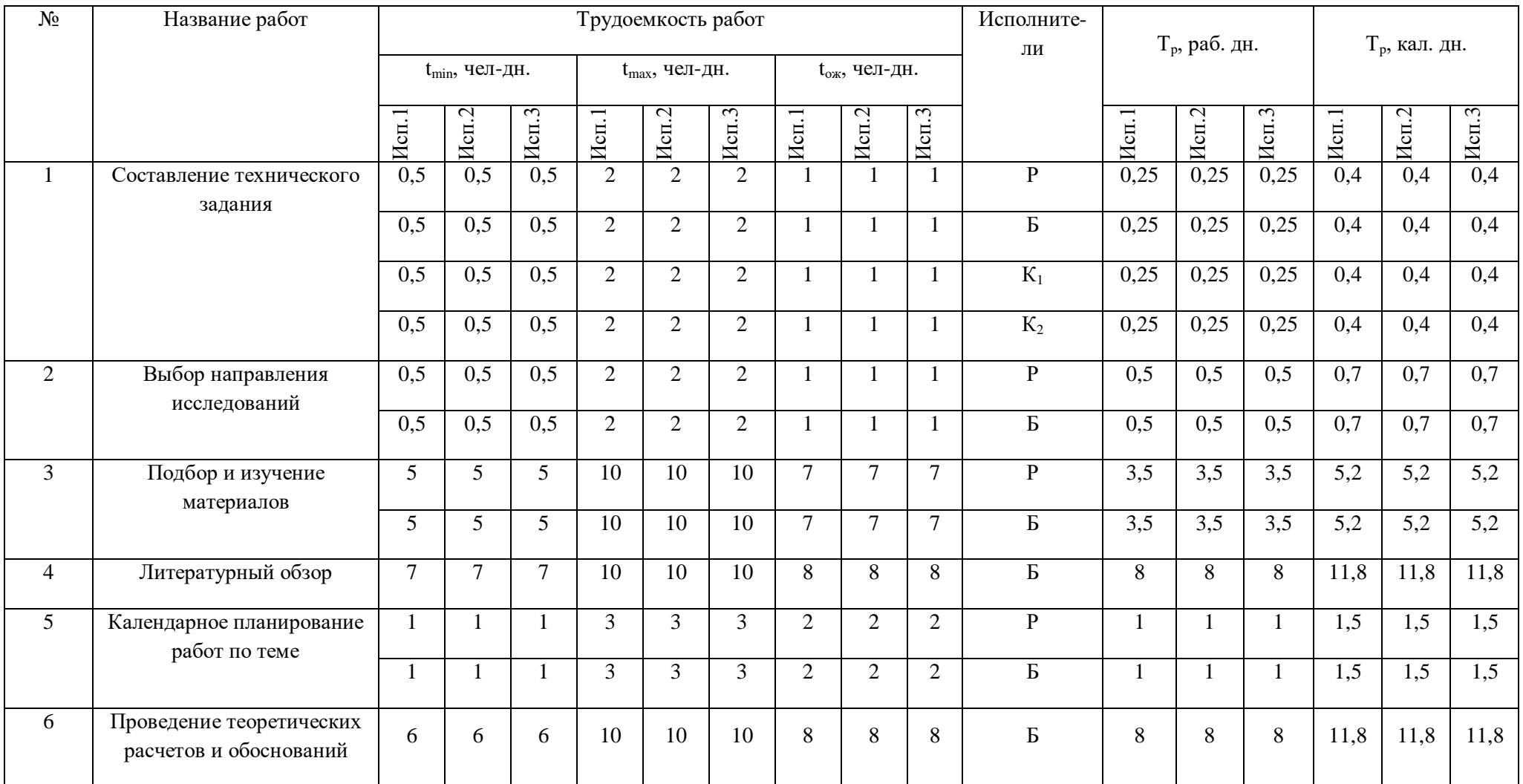

# Таблица 11 – Временные показатели проведения научного исследования

# Продолжение таблицы 11

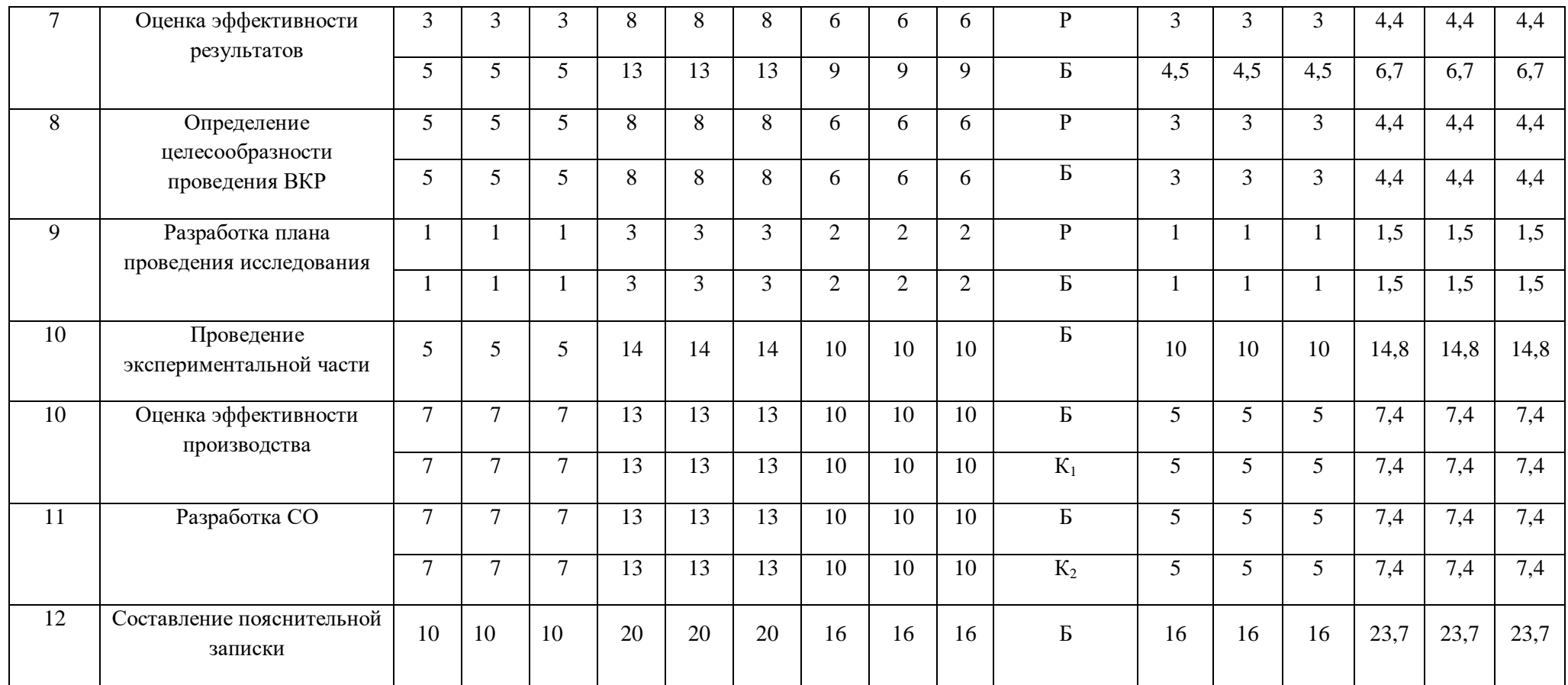

Р – руководитель;

Б – бакалавр;

 $K_1$  – консультант по экономической части;

 $K_2$  – консультант по социальной ответственности.

На основе таблицы 11 строится календарный план-график. График строится для максимального по длительности исполнения работ в рамках научно-исследовательского проекта на основе таблицы 5 с разбивкой по месяцам и декадам (10 дней) за период времени дипломирования. При этом работы на графике следует выделить различной штриховкой в зависимости от исполнителей, ответственных за ту или иную работу.

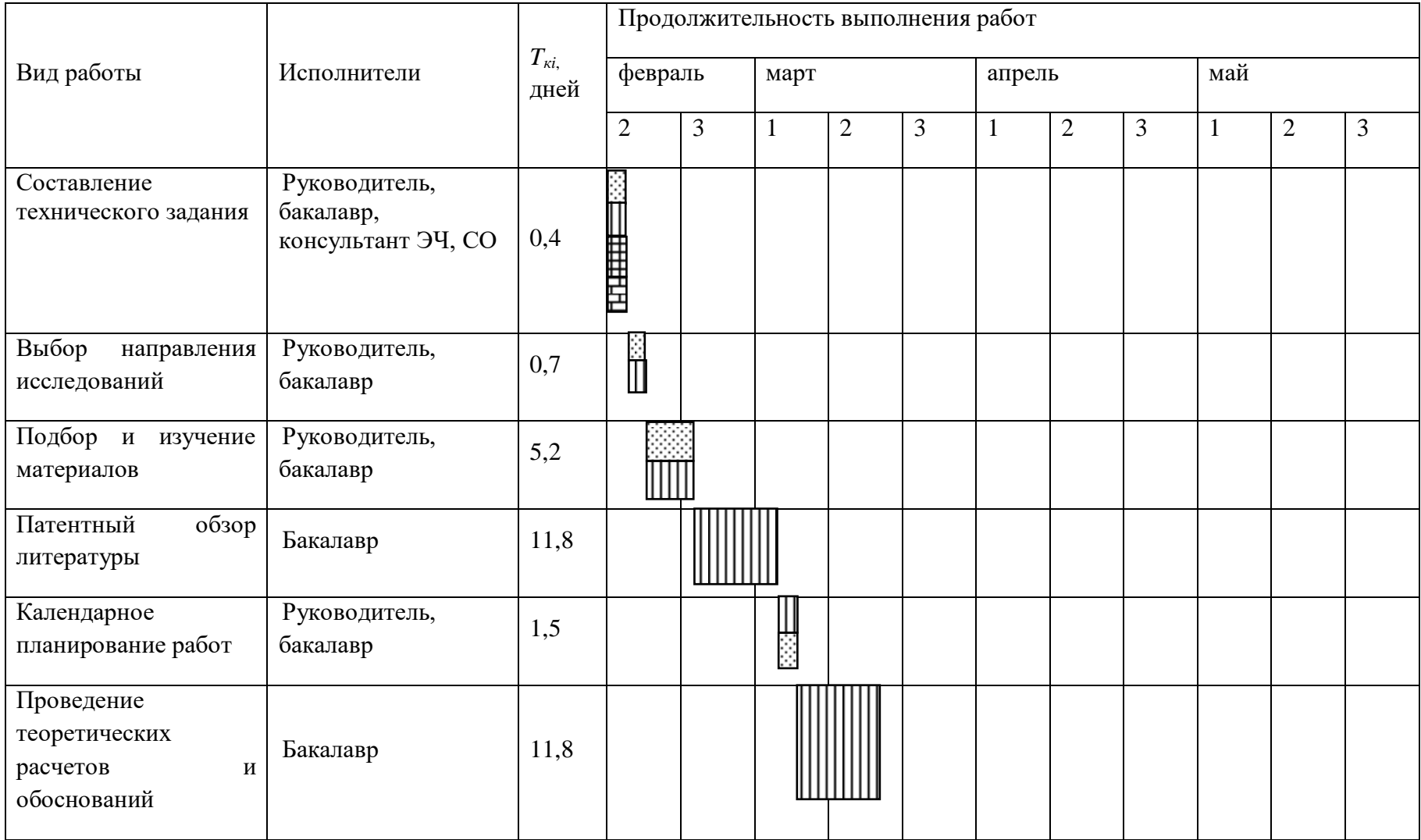

# Таблица 12 – Календарный план-график проведения НИОКР

## Продолжение таблицы 12

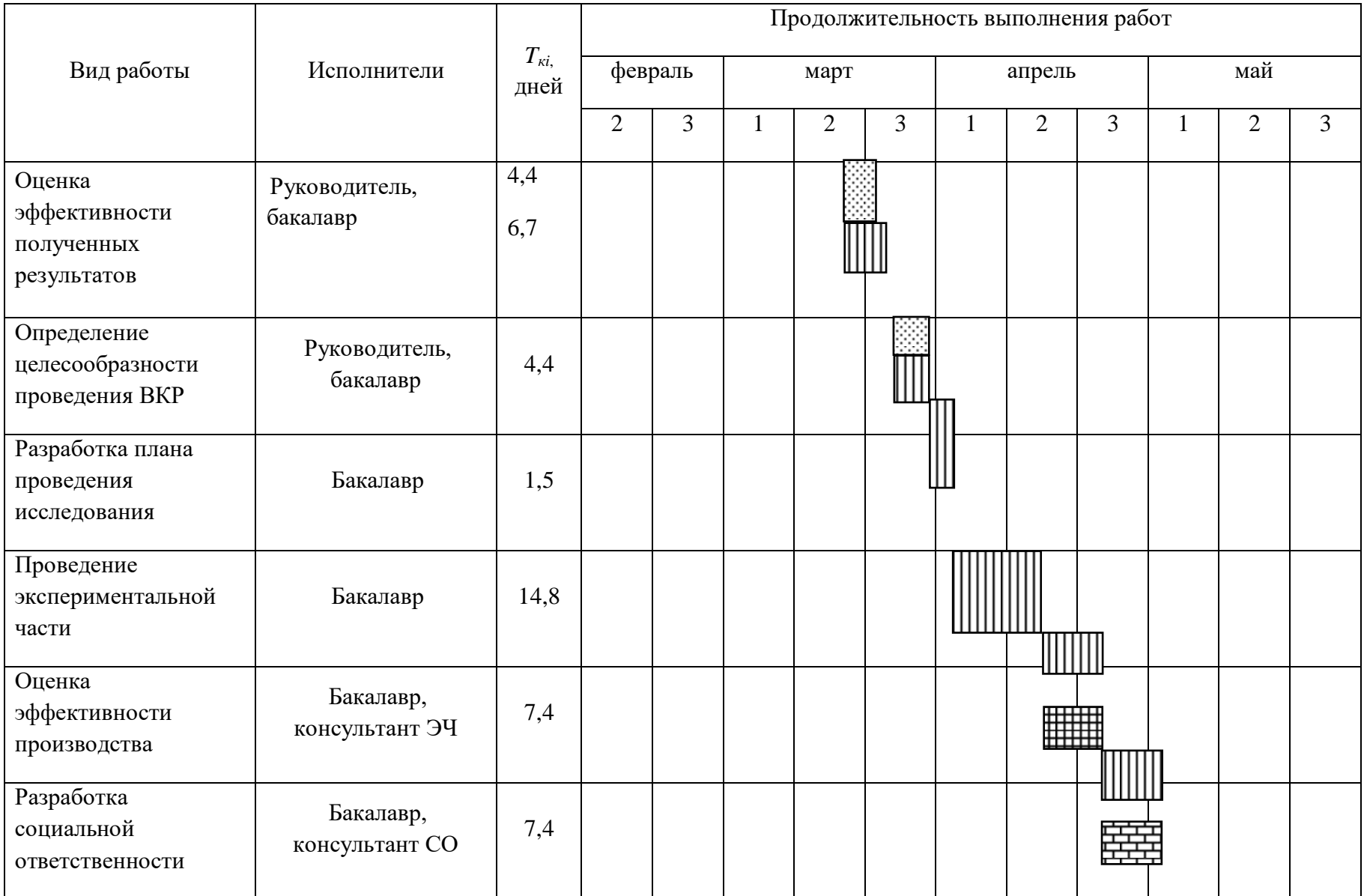

## Продолжение таблицы 12

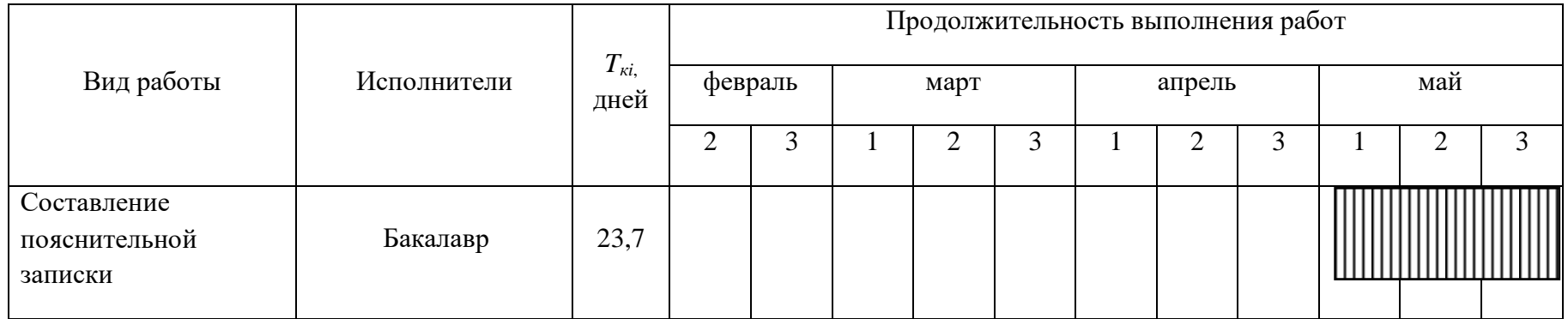

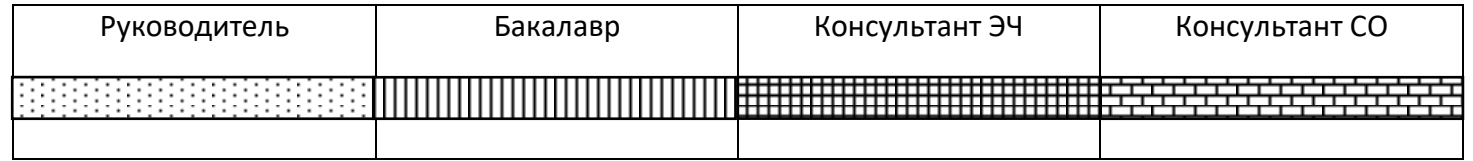

#### **4.3.4 Бюджет научно-технического исследования (НТИ)**

В процессе формирования бюджета НТИ используется следующая группировка затрат по статьям:

- материальные затраты НТИ;
- затраты на основное оборудование для научно-экспериментальных работ;
- основная заработная плата исполнителей темы;
- дополнительная заработная плата исполнителей темы;
- отчисления во внебюджетные фонды (страховые отчисления);
- накладные расходы.

#### **4.3.4.1 Расчет материальных затрат НТИ**

Данная статья включает стоимость всех материалов, используемых при разработке проекта:

 приобретаемые со стороны сырье и материалы, необходимые для создания научно-технической продукции;

 покупные материалы, используемые в процессе создания научнотехнической продукции для обеспечения нормального технологического процесса и для упаковки продукции или расходуемых на другие производственные и хозяйственные нужды (проведение испытаний, контроль, содержание, ремонт и эксплуатация оборудования, зданий, сооружений, других основных средств и прочее), а также запасные части для ремонта оборудования, износа инструментов, приспособлений, инвентаря, приборов, лабораторного оборудования и других средств труда, не относимых к основным средствам, износ спецодежды и других малоценных и быстроизнашивающихся предметов;

 покупные комплектующие изделия и полуфабрикаты, подвергающиеся в дальнейшем монтажу или дополнительной обработке;

 сырье и материалы, покупные комплектующие изделия и полуфабрикаты, используемые в качестве объектов исследований (испытаний) и для эксплуатации, технического обслуживания и ремонта изделий – объектов испытаний (исследований);

Расчет материальных затрат осуществляется по следующей формуле:

$$
3_{M} = (1 + k_{T}) * \sum_{i=1}^{m} \mathcal{L}_{i} + N_{\text{pacxi}}, \tag{9}
$$

где m- количество видов материальных ресурсов, потребляемых при выполнении научного исследования;

 $N_{\rm {pacxi}}$ - количество материальных ресурсов i-го вида, планируемых к использованию при выполнении научного исследования (шт, кг, м, м2 и т.д);

Ц - цена приобретения единицы i-го вида потребляемых материальных ресурсов (руб/шт., руб/кг, руб/м, руб/м2 и т.д)

 $k_T$ - коэффициент, учитывающий транспортно-заготовительные расходы.

Величина коэффициента  $(k_T)$ , отражающего соотношение затрат по доставке материальных ресурсов и цен на их приобретение, зависит от условий договоров поставки, видов материальных ресурсов, территориальной удаленности поставщиков и т.д. Транспортные расходы принимаются в пределах 15-25% от стоимости материалов. Материальные затраты, необходимые для данной разработки, заносим в таблицу 13.

Таблица 13 – Материальные затраты

| Един<br>Наименование |       | Количество   |              | Цена за ед. руб |       | Затраты на |                  |           |       |       |
|----------------------|-------|--------------|--------------|-----------------|-------|------------|------------------|-----------|-------|-------|
|                      | ица   |              |              |                 |       |            |                  | материалы |       |       |
|                      | измер |              |              |                 |       |            |                  |           |       |       |
|                      | ения  | Mcn1         | Mcm2         | Исп3            | Mcn1  | Mcn2       | Mcm <sub>3</sub> | Mcn1      | Mcn2  | Mcn3  |
|                      |       |              |              |                 |       |            |                  |           |       |       |
| Системный блок       | Шт.   | 1            | $\mathbf{1}$ | $\mathbf{1}$    | 45000 | 45000      | 45000            | 52000     | 52000 | 52000 |
| Монитор              | Шт.   | $\mathbf{1}$ | $\mathbf{1}$ | $\mathbf{1}$    | 10000 | 10000      | 10000            | 11500     | 11500 | 11500 |
| Клавиатура           | Шт.   | $\mathbf{1}$ | 1            | $\mathbf{1}$    | 2000  | 2000       | 2000             | 2300      | 2300  | 2300  |
| Компьютерная         | Шт.   | 1            | $\mathbf{1}$ | 1               | 1000  | 100        | 1000             | 1150      | 1150  | 1150  |
| <b>МЫШЬ</b>          |       |              |              |                 |       |            |                  |           |       |       |
| Итого                |       |              |              |                 |       |            |                  | 66950     | 66950 | 66950 |

## **4.3.4.2 Расчет затрат на оборудование для научно-**

## **экспериментальных работ**

В данную статью включают все затраты, связанные с приобретением специального оборудования (приборов, контрольно-измерительной аппаратуры, стендов, устройств и механизмов), необходимого для проведения работ по конкретной теме.

Определение стоимости спецоборудования производится по действующим прейскурантам, а в ряде случаев по договорной цене. Расчет затрат по данной статье заносится в таблицу 14. При приобретении спецоборудования необходимо учесть затраты по его доставке и монтажу в размере 15% от его цены.

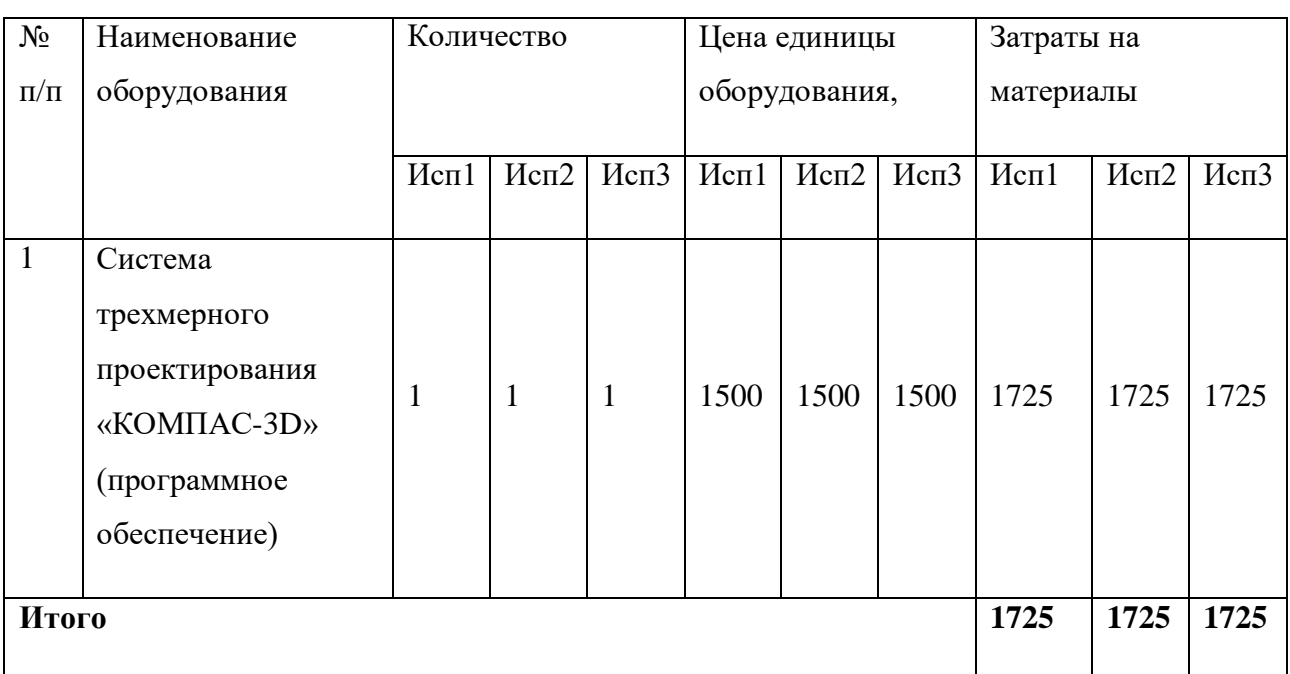

Таблица 14 – Расчет бюджета на приобретение оборудования для

научных работ.

## **4.3.4.3 Основная заработная плата исполнителей темы**

В настоящую статью включается основная заработная плата научных и инженерно-технических работников, рабочих макетных мастерских и опытных производств, непосредственно участвующих в выполнении работ по данной теме. Величина расходов по заработной плате определяется исходя из трудоемкости выполняемых работ и действующей системы окладов и тарифных ставок. В состав основной заработной платы включается премия, выплачиваемая ежемесячно из фонда заработной платы в размере 20 –30 % от тарифа или оклада:

$$
3_{\rm 3H} = 3_{\rm 0CH} + 3_{\rm AOH} \,, \tag{10}
$$

где  $3_{o \text{cm}}$  – основная заработная плата;

 $3_{\text{non}}$  – дополнительная заработная плата (12-20 % от  $3_{\text{oc}}$ ).

Основная заработная плата  $(3<sub>och</sub>)$  руководителя (лаборанта, инженера) от предприятия (при наличии руководителя от предприятия) рассчитывается по следующей формуле:

$$
\mathbf{3}_{\text{oCH}} = \mathbf{3}_{\text{AH}} \cdot T_p, \tag{11}
$$

где Зосн *–* основная заработная плата одного работника;

Тр – продолжительность работ, выполняемых научно-техническим работником, раб. дн. (таблица 11);

 $3<sub>TH</sub>$  – среднедневная заработная плата работника, руб.

Среднедневная заработная плата рассчитывается по формуле:

$$
3_{\mu} = \frac{3_{\mu} \cdot M}{F_{\mu}}, \qquad (12)
$$

где  $3_M$  – месячный должностной оклад работника, руб.;

М – количество месяцев работы без отпуска в течение года:

при отпуске в 24 раб.дня М =11,2 месяца, 5-дневная неделя;

при отпуске в 48 раб.дней М=10,4 месяца, 6-дневная неделя;

*F*<sup>д</sup> – действительный годовой фонд рабочего времени научнотехнического персонала, раб.дн.

В таблице 15 приведен баланс рабочего времени каждого работника НТИ. Таблица 15 – Баланс рабочего времени

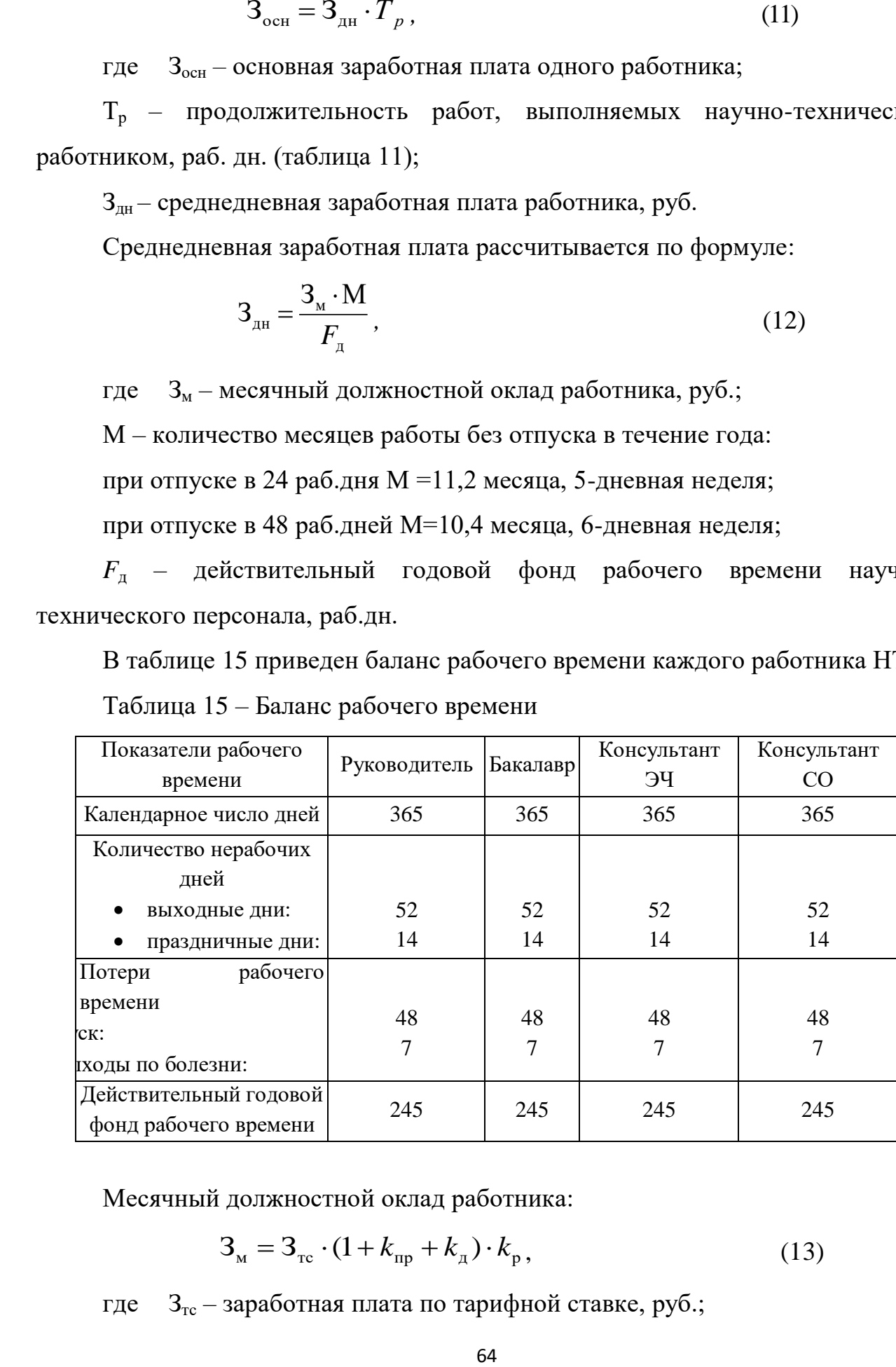

Месячный должностной оклад работника:

$$
\mathbf{3}_{\mathrm{M}} = \mathbf{3}_{\mathrm{rc}} \cdot (1 + k_{\mathrm{np}} + k_{\mathrm{A}}) \cdot k_{\mathrm{p}}\,,\tag{13}
$$

где  $3_{\text{rc}}$  – заработная плата по тарифной ставке, руб.;

 $k_{\text{np}}$  – премиальный коэффициент, равный 0,3 (т.е. 30% от 3<sub>Tc</sub>);

*k*<sup>д</sup> – коэффициент доплат и надбавок составляет примерно 0,2 – 0,5 (в НИИ и на промышленных предприятиях – за расширение сфер обслуживания, за профессиональное мастерство, за вредные условия: 15-20 % от  $3<sub>rc</sub>$ );

*k*<sup>р</sup> – районный коэффициент, равный 1,3 (для Томска).

Тарифная заработная плата  $3<sub>rc</sub>$  находится из произведения тарифной ставки работника 1-го разряда  $T_{ci} = 600$  руб. на тарифный коэффициент  $k_T$  и учитывается по единой для бюджетных организации тарифной сетке. Для предприятий, не относящихся к бюджетной сфере, тарифная заработная плата (оклад) рассчитывается по тарифной сетке, принятой на данном предприятии. Расчёт основной заработной платы приведён в таблице 16.

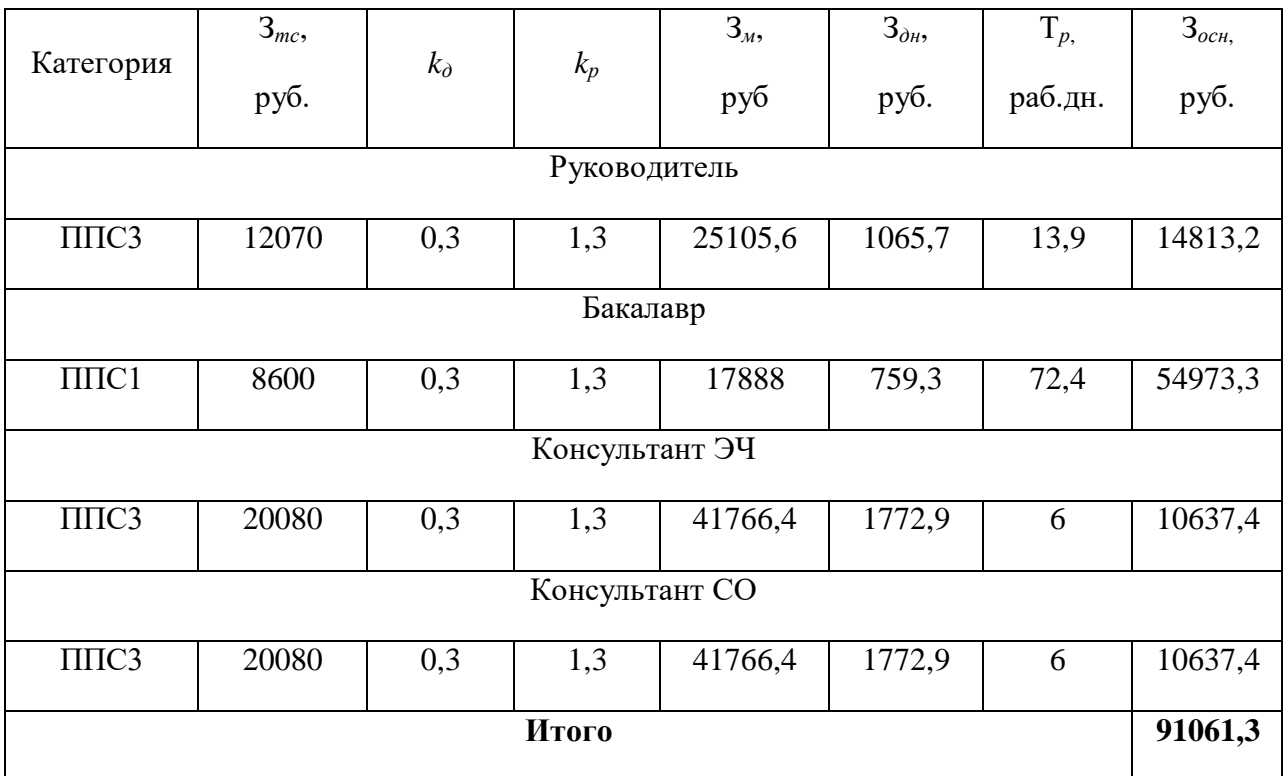

Таблица 16 – Расчет основной заработной платы

Расчет дополнительной заработной платы ведется по следующей формуле:

$$
\mathbf{3}_{\text{A}on} = k_{\text{A}on} \cdot \mathbf{3}_{\text{O}CH},\tag{14}
$$

где *k*доп – коэффициент дополнительной заработной платы (на стадии проектирования принимается равным  $0,12-0,15$ ).

Общая заработная исполнителей работы представлена в таблице 17.

| Исполнитель    | $3_{och}$ , руб. | $3_{\text{don}}$ , py $6$ . | $3_{3n}$ , py <sub>6</sub> . |
|----------------|------------------|-----------------------------|------------------------------|
| Руководитель   | 14813,2          | 2221,9                      | 17035,1                      |
| Бакалавр       | 54973,3          | 8245,9                      | 63219,2                      |
| Консультант ЭЧ | 10637,4          | 1595,6                      | 12233                        |
| Консультант СО | 10637,4          | 1595,6                      | 12233                        |
| Итого          | 91061,3          | 13659                       | 104720,3                     |

Таблица 17 – Общая заработная плата исполнителей

## **4.3.4.4 Отчисления во внебюджетные фонды (страховые отчисления)**

В данной статье расходов отражаются обязательные отчисления по установленным законодательством Российской Федерации нормам органам государственного социального страхования (ФСС), пенсионного фонда (ПФ) и медицинского страхования (ФФОМС) от затрат на оплату труда работников.

Величина отчислений во внебюджетные фонды определяется исходя из следующей формулы:

$$
3_{\text{bhe6}} = k_{\text{bhe6}} \cdot (3_{\text{och}} + 3_{\text{qon}}), \tag{15}
$$

где *k*внеб – коэффициент отчислений на уплату во внебюджетные фонды (пенсионный фонд, фонд обязательного медицинского страхования и пр.).

На 2014 г. в соответствии с Федерального закона от 24.07.2009 №212-ФЗ установлен размер страховых взносов равный 30 %. На основании пункта 1 ст.58 закона №212-ФЗ для учреждений осуществляющих образовательную и научную деятельность в 2014 году водится пониженная ставка – 27,1%.

Отчисления во внебюджетные фонды представлены в таблице 18.

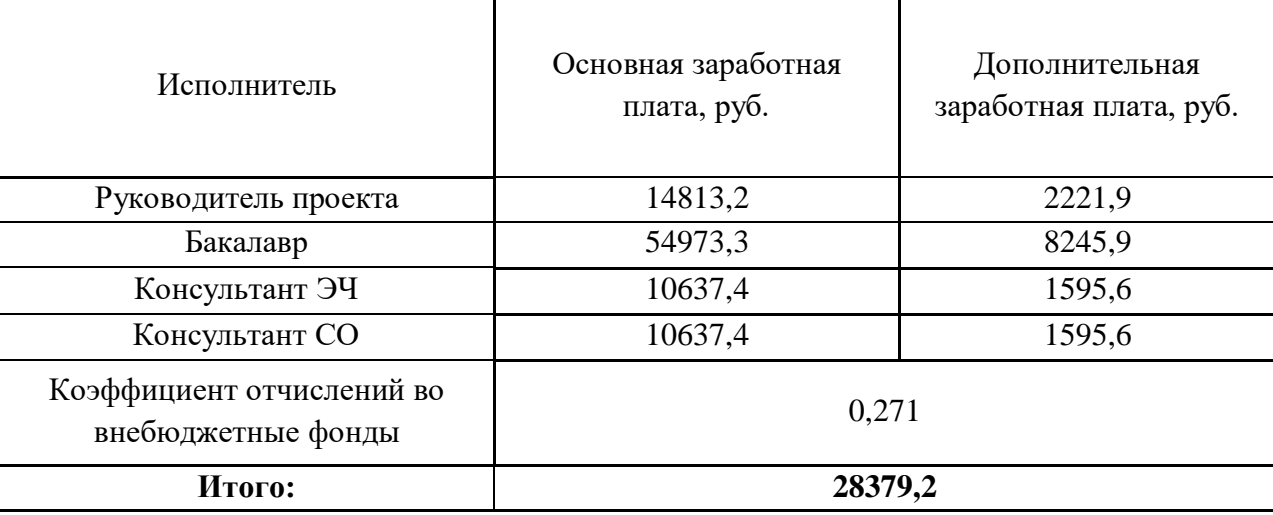

## Таблица 18 – Отчисления во внебюджетные фонды

## **4.3.4.5 Накладные расходы**

Накладные расходы учитывают прочие затраты организации, не попавшие в предыдущие статьи расходов: печать и ксерокопирование материалов исследования, оплата услуг связи, электроэнергии, почтовые и телеграфные расходы, размножение материалов и т.д. Их величина определяется по следующей формуле:

$$
3_{\text{HAKJ}} = k_{\text{HD}} \cdot (\text{cymmac} \cdot \text{CEM} \cdot 1 \div 5), \tag{16}
$$

где *k*нр – коэффициент, учитывающий накладные расходы.

Величину коэффициента накладных расходов можно взять в размере 16 %.

 $3<sub>HAKJ</sub> = 0,16 \cdot (66950 + 1725 + 91061,3 + 13659 + 28379,2) = 32283,9$ 

## **4.3.4.6 Формирование бюджета затрат научно-исследовательского проекта**

Рассчитанная величина затрат научно-исследовательской работы является основой для формирования бюджета затрат проекта, который при формировании договора с заказчиком защищается научной организацией в качестве нижнего предела затрат на разработку научно-технической продукции.

Определение бюджета затрат на научно-исследовательский проект по каждому варианту исполнения приведен в таблице 19.

Таблица 19 – Расчет бюджета затрат НТИ

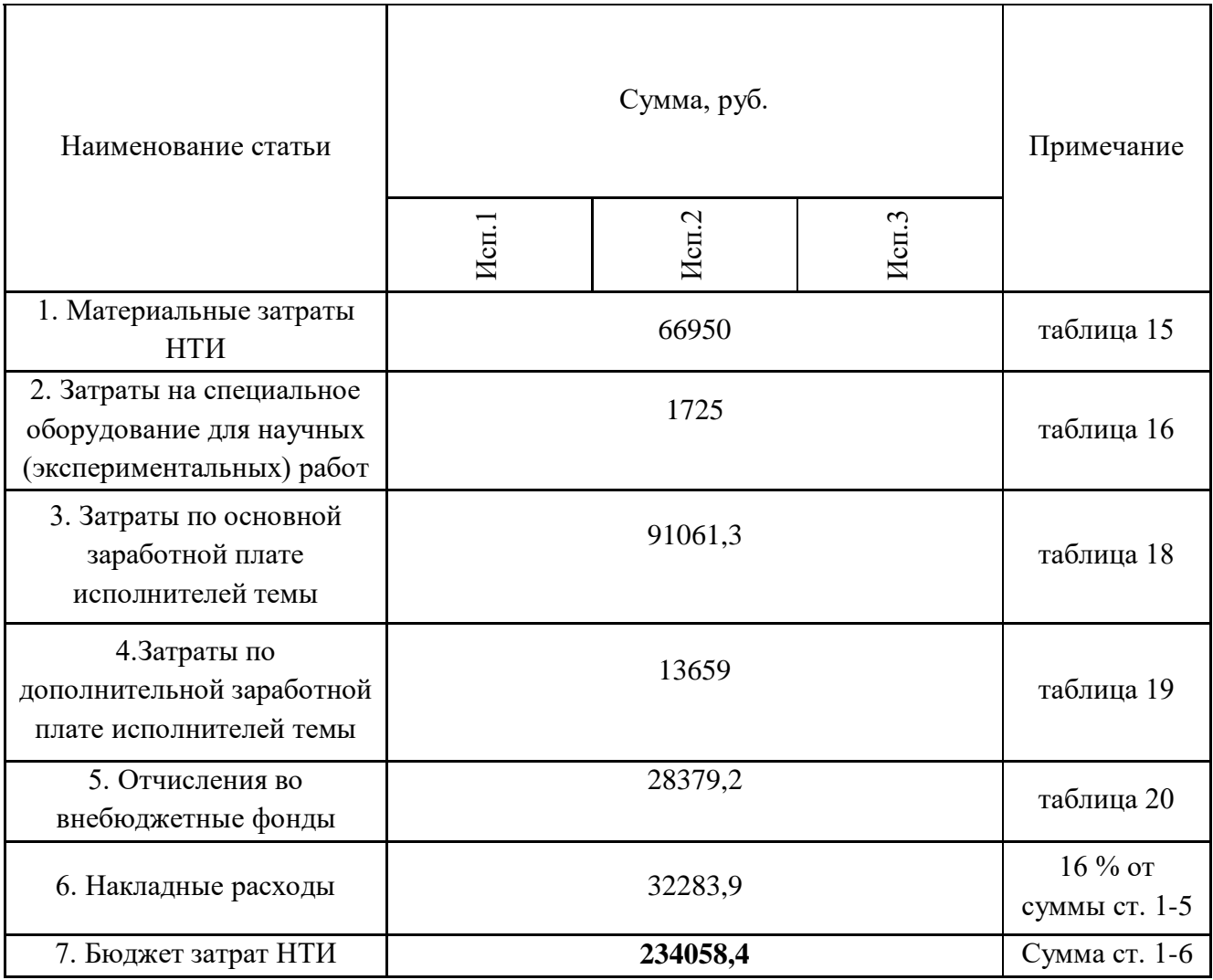

Как видно из таблицы 19 основные затраты НТИ приходятся на затраты по основной заработной плате для научных работников.

# **4.4 Определение ресурсной (ресурсосберегающей), финансовой, бюджетной, социальной и экономической эффективности исследования**

Определение эффективности происходит на основе расчета интегрального показателя эффективности научного исследования. Его

нахождение связано с определением двух средневзвешенных величин: финансовой эффективности и ресурсоэффективности.

Интегральный показатель финансовой эффективности научного исследования получают в ходе оценки бюджета затрат трех (или более) вариантов исполнения научного исследования. Для этого наибольший интегральный показатель реализации технической задачи принимается за базу расчета (как знаменатель), с которым соотносится финансовые значения по всем вариантам исполнения.

$$
I_{\phi^{\text{unip}}}^{ucni} = \frac{\Phi_{\text{pi}}}{\Phi_{\text{max}}},\tag{17}
$$

 $I_{\phi u_{\text{Hup}}}^{\text{ncn.i}}$  – интегральный финансовый показатель разработки; гле

 $\Phi_{\rm pi}$  – стоимость *i*-го варианта исполнения;

 $\Phi_{\text{max}}$  – максимальная стоимость исполнения научно-исследовательского проекта (в т.ч. аналоги).

Полученная величина интегрального финансового показателя разработки отражает соответствующее численное увеличение бюджета затрат разработки в разах, либо соответствующее численное удешевление стоимости в разах.

Интегральный ресурсоэффективности показатель вариантов исполнения объекта исследования можно определить следующим образом:

$$
\mathbf{I}_{\mathbf{p}i} = \sum a_i \cdot b_i \tag{18}
$$

 $I_{pi}$  – интегральный показатель ресурсоэффективности для i-го варианта где исполнения разработки;

 $a_i$  – весовой коэффициент *i*-го варианта исполнения разработки;

 $b_i^a$ .  $b_i^p$  – бальная оценка *i*-го варианта исполнения разработки; устанавливается экспертным путем по выбранной шкале оценивания;  $n -$ число параметров сравнения.

Расчет интегрального показателя ресурсоэффективности приведен в форме таблице 20.

Таблица 20 – Сравнительная оценка характеристик вариантов исполнения проекта

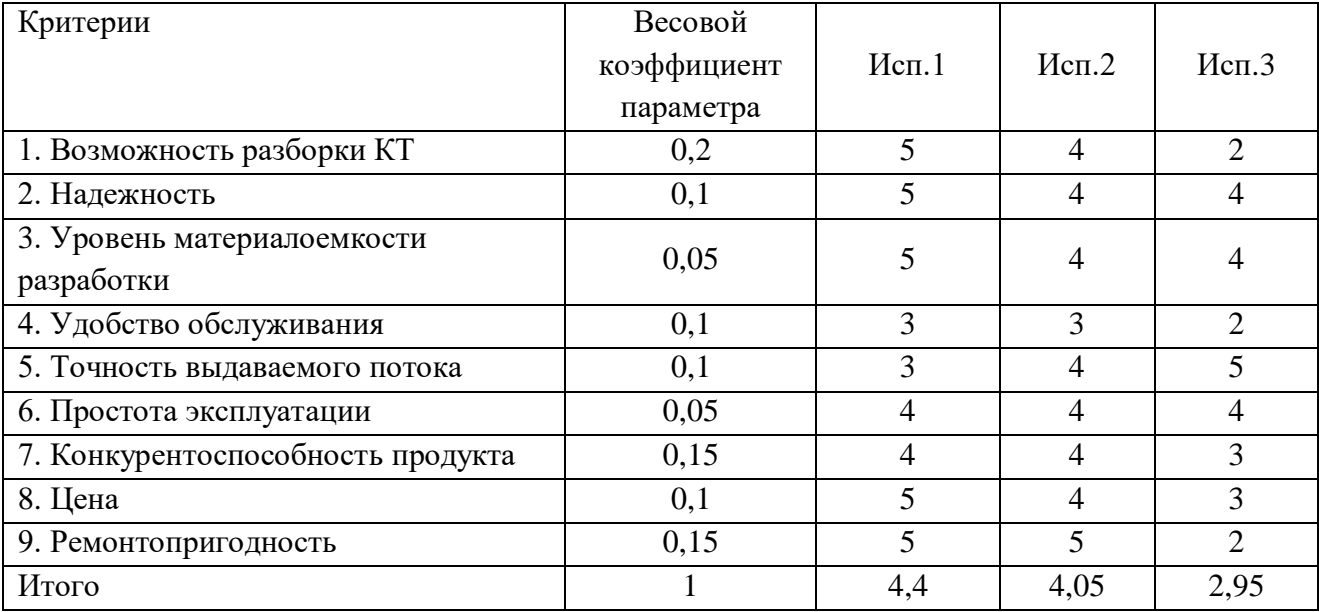

Сравнив значения интегральных показателей ресурсоэффективности можно сделать вывод, что реализация технологии в первом исполнении является более эффективным вариантом для проектирования с позиции ресурсосбережения.

эффективности Интегральный показатель вариантов исполнения разработки ( $I_{ucni}$ ) определяется на основании интегрального показателя ресурсоэффективности и интегрального финансового показателя по формуле:

$$
I_{ucn.1} = \frac{I_{p-ucn1}}{I_{\phi u\mu p}^{ucn.1}}, \quad I_{ucn.2} = \frac{I_{p-ucn2}}{I_{\phi u\mu p}^{ucn.2}} \quad \text{if } \text{T.A.}
$$
 (19)

Сравнение интегрального показателя эффективности вариантов исполнения разработки позволит определить сравнительную эффективность проекта и выбрать наиболее целесообразный вариант из предложенных. Сравнительная эффективность проекта (Э<sub>cn</sub>):

$$
\Theta_{cp} = \frac{I_{ucn.1}}{I_{ucn.2}}
$$
\n(20)

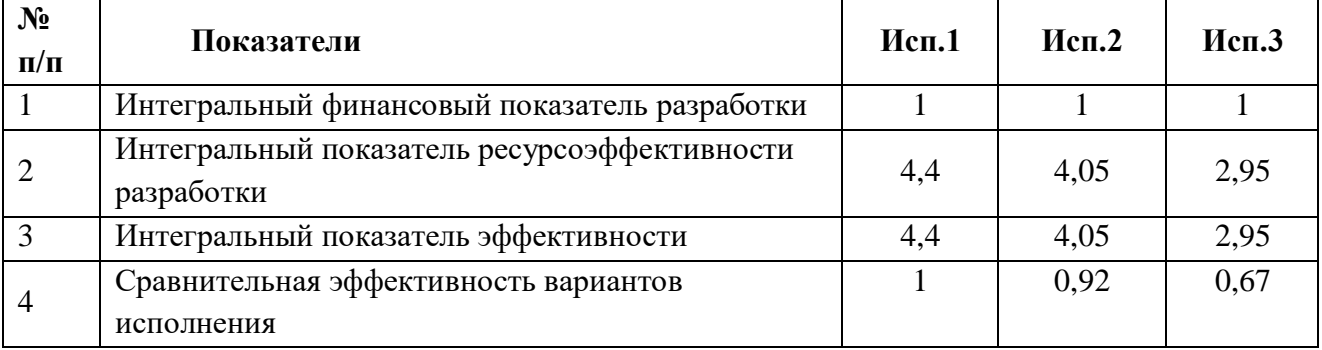

Таблица 21 - Сравнительная эффективность разработки

## 4.5 Выволы по главе 4

B результате работы  $\Pi{\rm O}$ разделу «Финансовый менеджмент, ресурсоэффективность и ресурсосбережение» выявили исполнение научноисследовательской работы. Проведенный SWOT-анализ позволил выявить сильные и слабые стороны исследования, возможности и угрозы, а также взаимосвязь между ними. В рамках планирования научной работы была составлена структура работ, разработка графика этих работ и определение их трудоемкости. Рассчитан ориентировочный бюджет на создание научной разработки, а также проведена оценка эффективности научного исследования с позиции ресурсосбережения и сравнительная эффективность разработки. Исходя из полученных результатов можно сделать вывод, что наиболее эффективным вариантом решения поставленной в бакалаврской работе технической задачи с позиции финансовой и ресурсной эффективности является первый вариант исполнения.